#### ҚАЗАҚСТАН РЕСПУБЛИКАСЫ БІЛІМ ЖӘНЕ ҒЫЛЫМ МИНИСТРЛІГІ

«Қ.И.Сәтбаев атындағы Қазақ ұлттық техникалық зерттеу университеті» коммерциялық емес акционерлік қоғамы

> Автоматика және ақпараттық технология институты Жоғары математика және модельдеу кафедрасы

> > Төлеутай Амандық Төлеутайұлы

Рентгендік суреттерді пайдалана отырып, пневмонияны диагностикалау үшін терең оқыту алгоритмі

### **ДИПЛОМДЫҚ ЖҰМЫС**

6В06103 - Математикалық және компьютерлік модельдеу

## ҚАЗАҚСТАН РЕСПУБЛИКАСЫ БІЛІМ ЖӘНЕ ҒЫЛЫМ МИНИСТРЛІГІ

«К.И.Сэтбаев атындагы Қазақ ұлттық техникалық зерттеу университеті» коммерциялық емес акционерлік қоғамы

> Автоматика және ақпараттық технология институты Жоғары математика және модельдеу кафедрасы

> > **КОРҒАУҒА ЖІБЕРІЛДІ**

Математика кафедрасының меңгерушісі физикаматематика ғылымдарының кандидаты, қауымдастырылған профессор Тулешева Г.А.

 $.30$  $052024$ ж

## ДИПЛОМДЫҚ ЖҰМЫС

Тақырыбы: «Рентген сәулелерінің көмегімен пневмонияны диагностикалау үшін терең окыту алгоритмі»

6В06103 - Математикалық және компьютерлік модельдеу

Төлеутай А. Т.

Ғылыми жетекші

Техника ғылымдарының магистрі, аға оқытушы <u>А. Я.Х.</u> Лукпанова « *Ф*» мамыр 2024 ж.

Орындаған

Рецензент

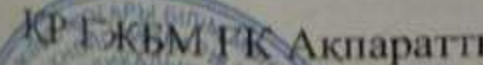

КР Г ЖБМ ГК Акпараттык және есептеуіш

гехиологиядар институтынын ага дылыми кызметкері, PhD **К.Т. Алгазы** <u>44 » мамыр 2024 ж.</u>

Алматы 2024

# ҚАЗАҚСТАН РЕСПУБЛИКАСЫ БІЛІМ ЖӘНЕ ҒЫЛЫМ МИНИСТРЛІГІ

«К.И.Сәтбаев атындағы Қазақ ұлттық техникалық зерттеу университеті» коммерциялық емес акционерлік қоғамы

> Автоматика және ақпараттық технология институты Жоғары математика және модельдеу кафедрасы

6В06103 - Математикалық және компьютерлік модельдеу

## *<u>BEKITEMIH</u>*

Математика кафедрасының меңгерушісі физика- математика ғылымдарының, қауымдастырылған профессор Тулешева Г.А.

2024ж

## Дипломдық жұмыс орындауға **ТАПСЫРМА**

Білім алушы: Төлеутай Амандық Төлеутайұлы

Тақырыбы: Рентгендік суреттерді пайдалана отырып, пневмонияны диагностикалау үшін терең оқыту алгоритмі

 $"4"$ Университет ректорының 2023 жылғы желтоқсандағы  $Ne$  548- $\Pi$ / $\Theta$ бұйрығымен бекітілген.

Аякталған жұмысты тапсыру мерзімі: 2024 жылғы" 3-6 " маусым.

Дипломдық жобаның бастапқы деректері:

мәселелердің тізбесі әзірленуге жататын Дипломдык жұмыста немесе

```
дипломдық жұмыстың қысқаша мазмұны:
А Жұмысқа жалпы шолу
Б Жұмыстың құрылым бөлімі
В Алынған мәліметтерге негізделген қорытынды
Ұсынылатын негізгі әдебиеттер 7 кітап.
```
# Дипломдық жұмысты дайындау **KECTECI**

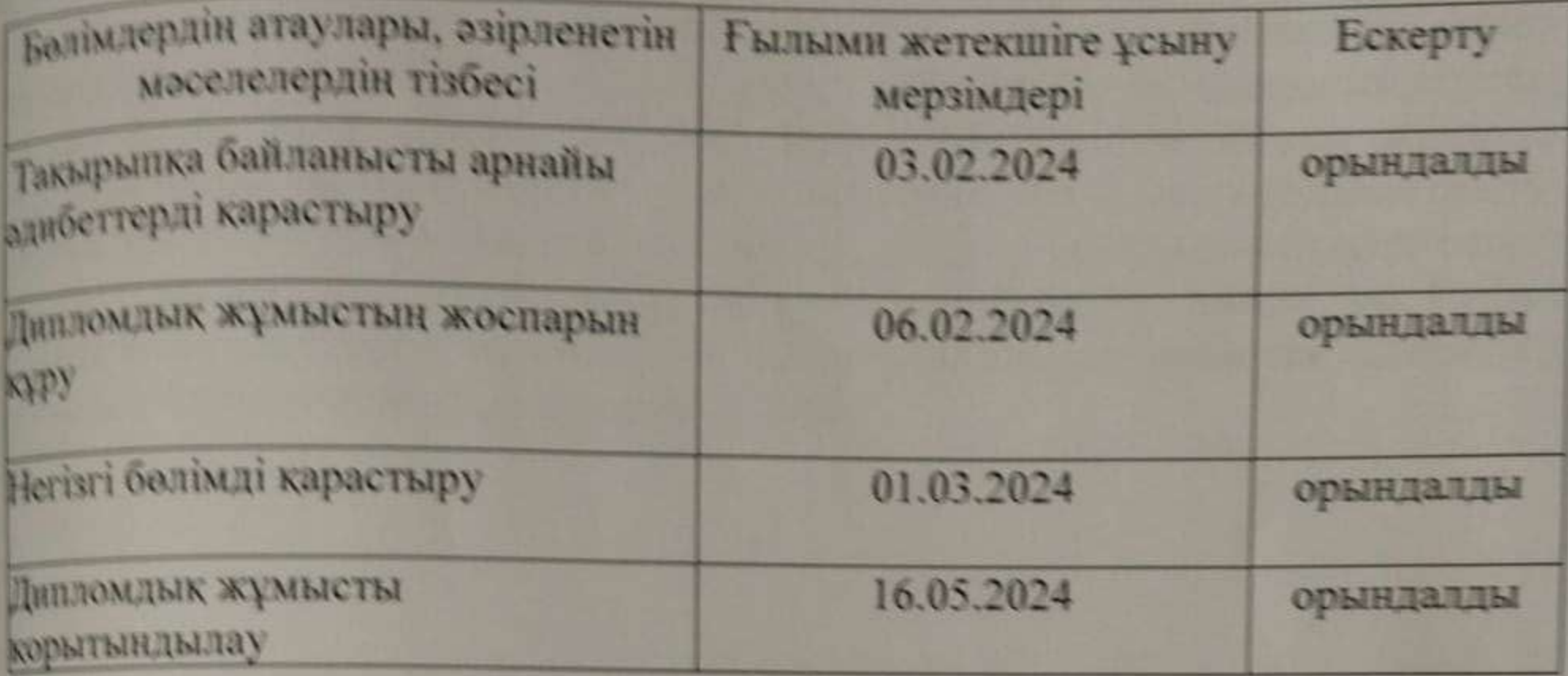

# Қолтаңбалар

Аякталган дипломдық жобаға консультанттар мен нормоконтролер оларға катысты жұмыс бөлімдерін көрсете отырып

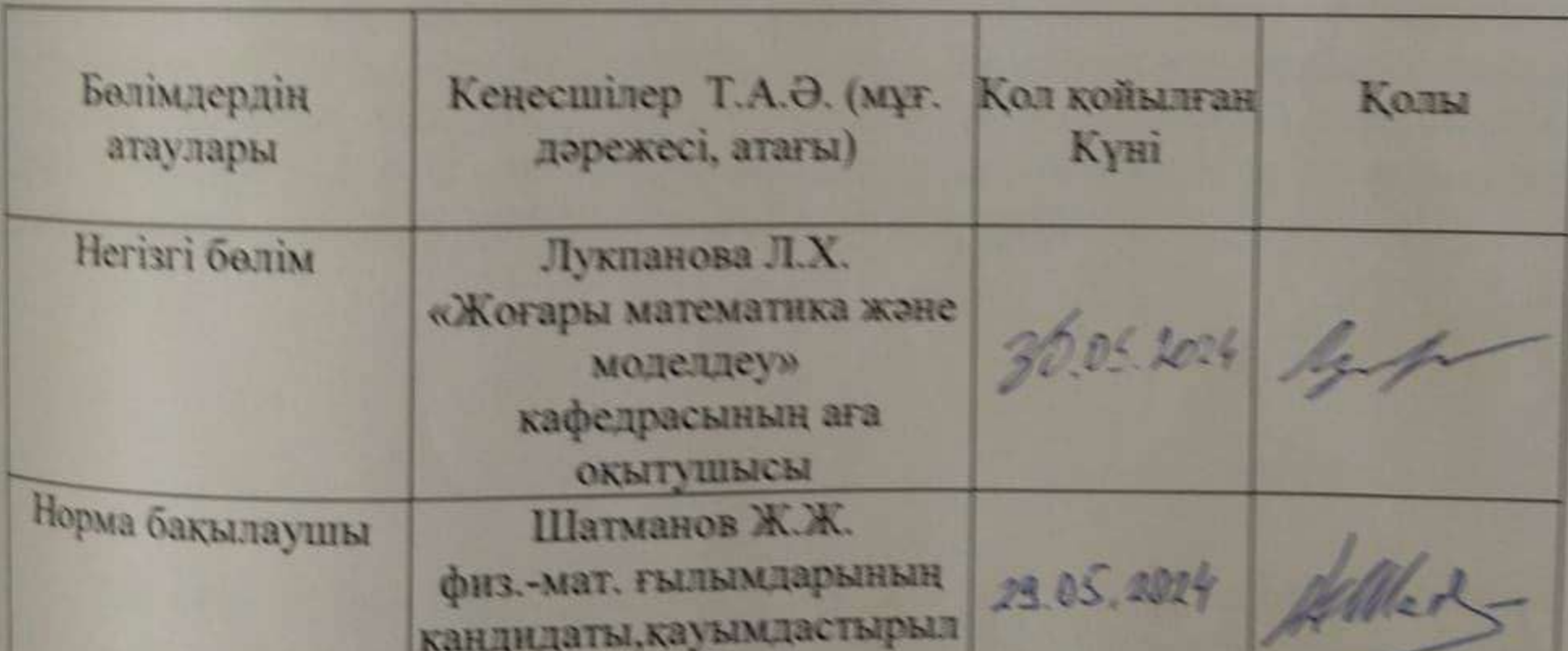

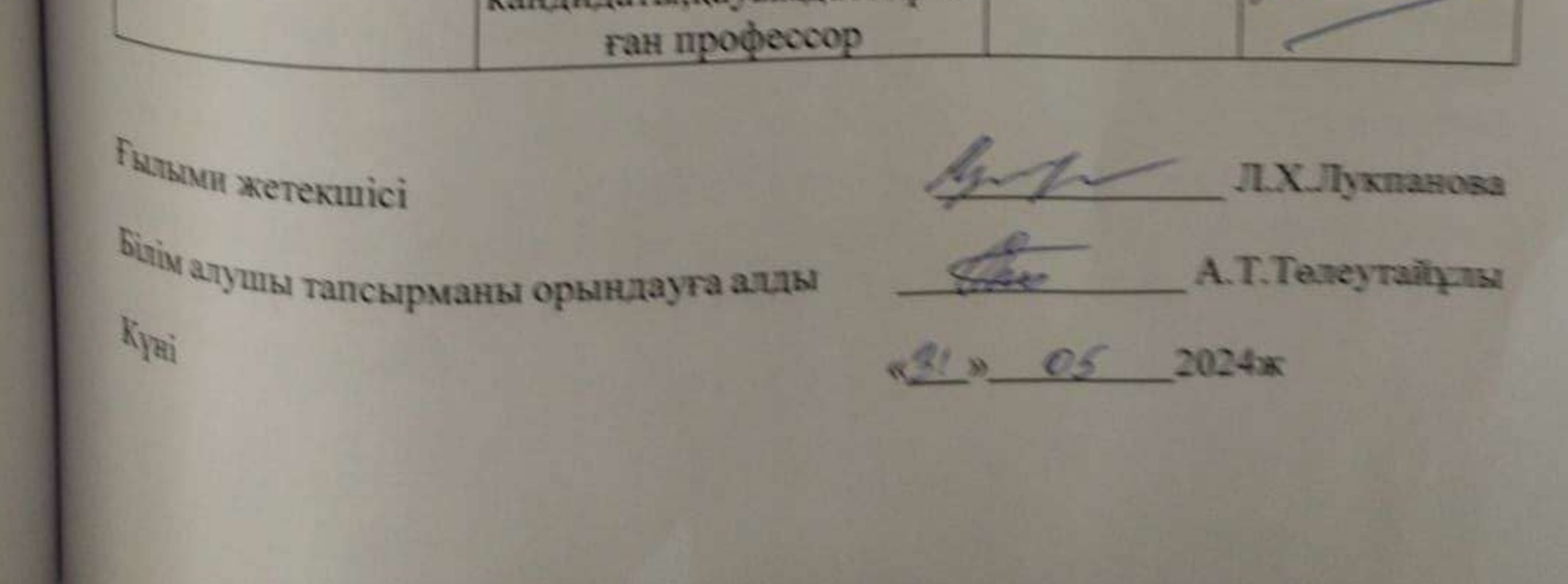

#### АҢДАТПА

Дипломдық жұмыстың тақырыбы - Рентгендік суреттерді пайдалана отырып, пневмонияны диагностикалау үшін терең машиналық оқыту алгоритмінде жасанды интеллекті қолдану. Дипломдық жұмыс толық кіріспе, негізгі бөлім және қорытынды бөлімдерден тұрады. Дипломдық жұмысқа ауруханалардан сынақ үшін әртүрлі деңгейдегі деректер алынды. Жұмыс оқыту, деректерді өңдеу және қателіктерді ескере отырып машиналық терең оқыту әдісімен жасалынды. Жұмысқа CNN желісі қолданылды. Бастан аяқ Python тілінде жазылып шықты. Жасалған тәжірибелер барысында жиналған ақпараттар арқылы машиналық оқыту алгоритмі алынды.

#### АННОТАЦИЯ

Тема дипломной работы-использование искусственного интеллекта в алгоритме глубокого машинного обучения для диагностики пневмонии с использованием рентгеновских изображений. Дипломная работа состоит из полного введения, основного раздела и заключительного раздела. Для получения дипломной работы из больниц были получены различные уровни данных для тестирования. Работа была разработана методом машинного глубокого обучения с учетом обучения, обработки данных и ошибок. В работе использовалась сеть CNN. С головы до ног. С помощью информации, собранной в ходе проведенных экспериментов, получен алгоритм машинного обучения.

#### ABSTRACT

The topic of the thesis is the use of artificial intelligence in a deep machine learning algorithm for diagnosing pneumonia using  $X$  - ray images. The thesis consists of a complete introduction, the main part and the final part. For the thesis, different levels of data were taken from hospitals for testing. The work was done by the method of learning, data processing and machine deep learning taking into account errors. The CNN network was used for the work. It was written from head to toe in Python. Through the information collected during the experiments, a machine learning algorithm was obtained.

### **МАЗМҰНЫ**

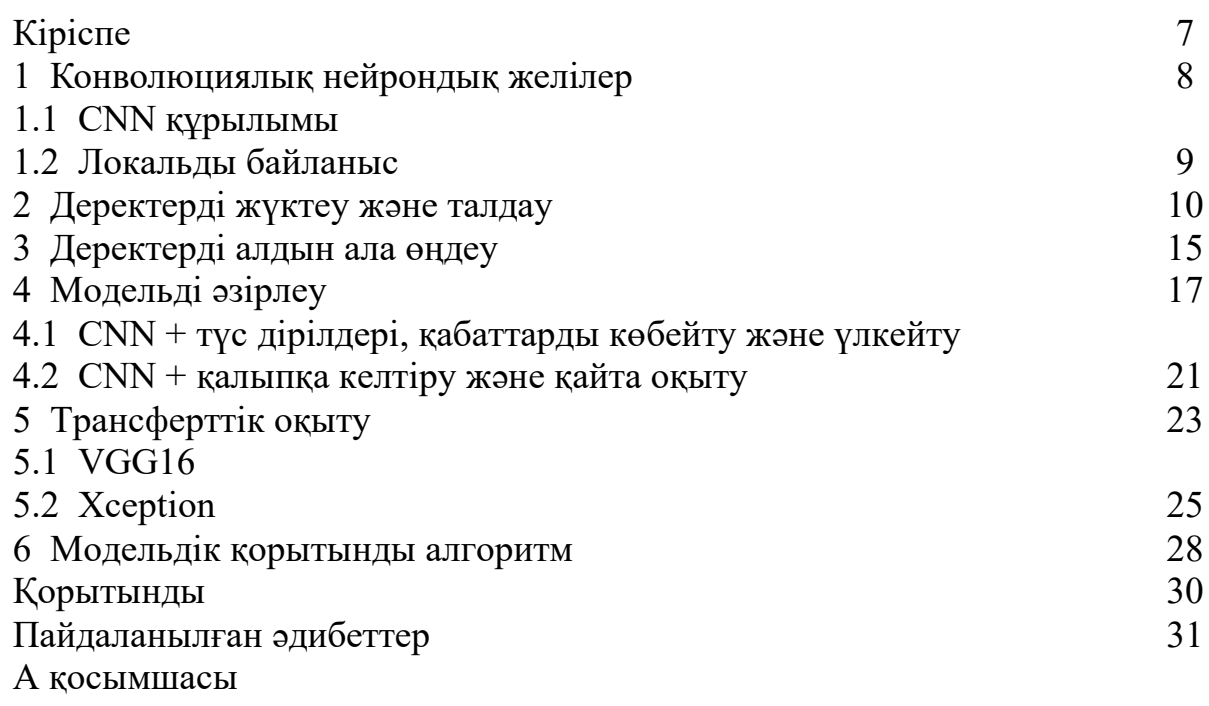

#### **КІРІСПЕ**

Заман ағымындағы ақпараттардың көптігімен техниканың дамуы, жұмыс өнімділігімен, адам өмірінің күннен күнге автономды қозғалыстарға айналуына, жаңа жетістіктерге, нәтижелерге жарық жылдамдығымен жетуге жол сілтейді. Осы орайда нерв жүйелерінің адам қиялының туындысымен жасалған баламасы нейрондық желілерді ұмыт қалдыру мүмкін емес әрине. Менде осы тақырып аясында жасанды интелектті рентгендік суреттерде қолдануға бел будым.

Жұмыстың негізгі мақсаты - рентгендік суреттерді пайдалана отырып, пневмонияны диагностикалау үшін терең машиналық оқыту алгоритмінде жасанды интеллекті қолдану. Бұл жұмыс рентгендік талдауларды жеңілдетуге бағытталған. Осы жұмыстың барысында жасанды интеллектті мыңдаған суреттер арқылы кеуде қуысының ондаған ауруларымен таныстырамыз және өзін өзі оқыту арқылы кері байланыс жасауды, ақаулықтарды анықтауды үйретеміз.

Жалпы пневмония жағдайында ерте анықтау мен жедел диагностиканың маңыздылығы осы жұмысты әзірлеуде басты назарға алынды. Жасанды интеллект технологиясын, әсіресе медициналық кескінді талдауда қолдану пневмония белгілерін тиімдірек және дәлірек анықтауға көмектеседі.

Медициналық ұсқынға негізделген пневмония ауруларын болжау жобасында конволюциялық нейрондық желілерді (CNN) пайдалану шешуші рөл атқарады. CNN кескіндер сияқты кеңістіктік деректерден үлгілерді алу үшін арнайы әзірленген және болжамды модельдеу тапсырмаларында өте тиімді екенін дәлелдеген. Сондықтан, бұл жұмыста мен CNN арқылы пневмонияны болжау жобасын жасауға тырысамын және жақсы нәтижелерге қол жеткізу үшін CNN архитектурасын және трансферттік оқытуды қолдануды сынақтан өткіземін.

#### **1 Конволюциялық нейрондық желі**

#### **1.1 CNN құрылымы**

Конволюциялық нейрондық желілер (convolutional Neural Networks, CNN) - кескінді өңдеу, үлгіні тану және компьютерлік көру саласында кеңінен қолданылатын терең нейрондық желілердің бір түрі. CNN-ді алғаш рет 1989 жылы Ян Лекун ұсынған және содан бері визуалды ақпаратты өңдеуге қатысты мәселелерді шешуге арналған ең танымал архитектуралардың бірі болды.

CNN-дің негізгі идеясы-суреттердегі жергілікті үлгілер мен белгілерді зерттеу үшін конволюциялық қабаттарды қолдану. Конволюциялық қабаттар беттер, бұрыштар, текстуралар және басқа бөлшектер сияқты маңызды белгілерді бөлектеу үшін кескіннің әртүрлі аймақтарына сүзгілерді (ядроларды) қолданады. Содан кейін бұл белгілер біріктіріліп, кескіндерді жіктеу үшін толық байланысқан қабаттарға қабаттарға беріледі.

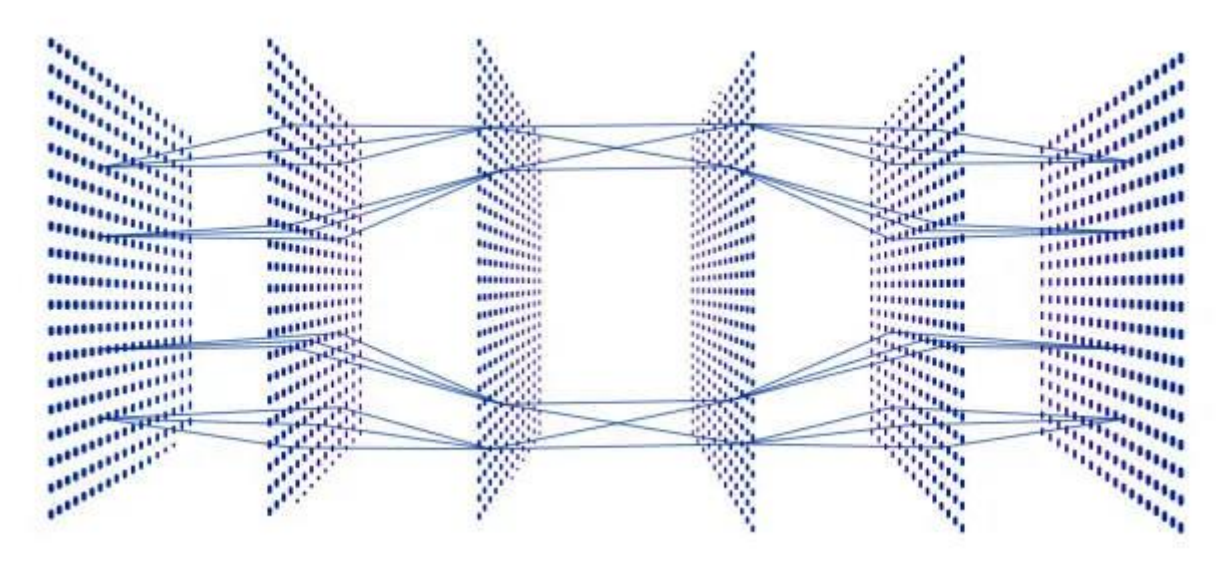

1 – сурет - CNN архитектурасы

CNN әдетте бірнеше конволюциялық қабаттардан, қосалқы үлгі қабаттарынан (pooling) және толық байланысқан қабаттардан тұрады. Олар суреттерден белгілерді автоматты түрде шығарып, объектілерді жіктеу, анықтау және сегментациялау сияқты әртүрлі мәселелерді шешу үшін үлкен деректер жиынтығында оқи алады.

CNN әртүрлі салаларда қолданылады, соның ішінде медициналық кескін, бетті автоматты түрде тану, автомобиль өнеркәсібі, бейнені талдау және т.б. Олар компьютерлік көрудің күрделі мәселелерін шешуде жоғары дәлдік пен тиімділікті көрсетті және жасанды интеллект саласындағы маңызды құрал болып қала береді.

#### **1.2 Локальды байланыс**

Конволюциялық нейрондық желілердегі локальды байланыс (convolutional Neural Networks) конволюциялық желі қабатындағы әрбір нейрон барлық нейрондармен емес, тек шағын кіріс аймағымен байланысты екенін білдіреді. Бұл желіге кіріс деректерінен белгілерді тиімдірек алуға мүмкіндік береді, өйткені нейрондар кескіннің белгілі бір аймақтарына ғана жауап береді, мысалы, нысандардың шеттері немесе текстуралар.

Жергілікті байланыс сонымен қатар желідегі параметрлердің санын азайтады, бұл оны шағын етеді және қайта оқу қаупін азайтады. Сонымен қатар, желінің локальды байланысы арқылы кескіннің ауысуы немесе бұрылуы сияқты кіріс деректерінің өзгеруіне төзімді болады.

Тұтастай алғанда, жергілікті байланыс конволюциялық нейрондық желілердің негізгі ерекшелігі болып табылады, бұл оларға компьютерлік көру, үлгіні тану және басқа кескінді өңдеу тапсырмаларында тамаша нәтижелерге қол жеткізуге көмектеседі.

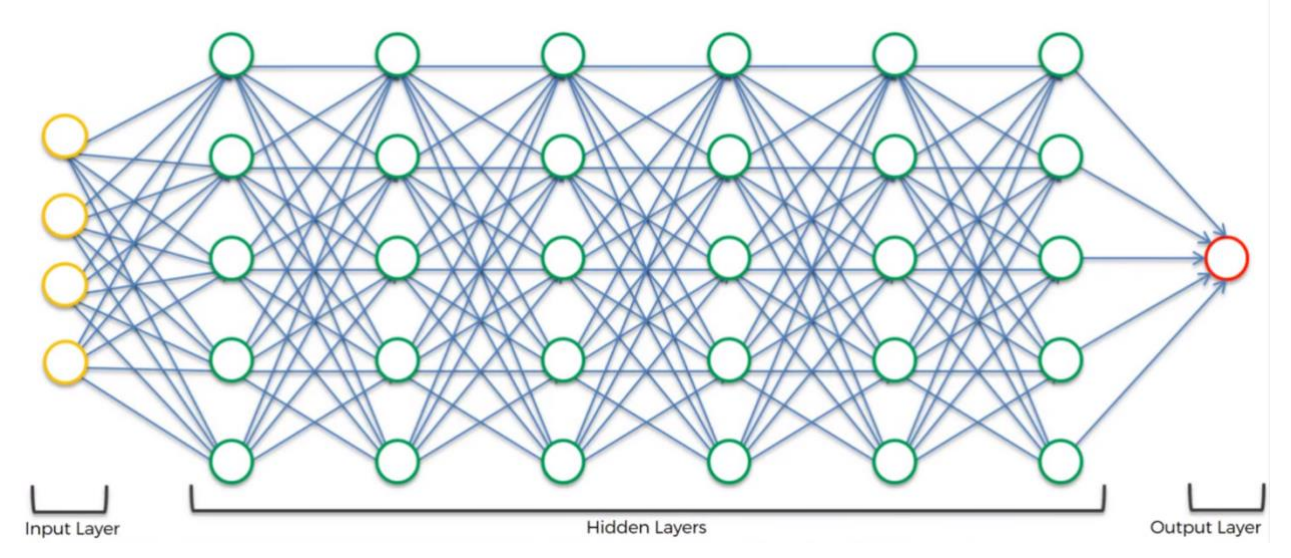

2 – сурет - Локальды байланыс

#### **2 Деректерді жүктеу және талдау**

Python-да рентгендік суреттермен жұмыс істеу үшін біз әдетте OpenCV, NumPy, PIL (Pillow) және scikit-image сияқты кітапханаларды қолданамыз. Осы кітапханалардың көмегімен біз суреттерді жүктей аламыз, деректерді өңдеуді жүргізе аламыз, сонымен қатар кескіндерді талдау үшін әртүрлі машиналық оқыту алгоритмдерін қолдана аламыз.

Google Disk-тан деректерді жүктеу және жұмыс істеу үшін біз Python арқылы Google Disk-пен жұмыс істеуге ыңғайлы интерфейсті ұсынатын pydrive кітапханасын пайдалана аламыз.

Суреттерді жүктегеннен кейін және деректерді өңдегеннен кейін, біз рентгендік кескіндерді қалыпты және ауытқуларға жіктеу үшін машиналық оқыту моделін оқытуға кірісе аламыз. Ол үшін біз конволюциялық нейрондық желілерді қолданамыз.

```
import os
import re
import requests
from PIL import Image
import pandas as pd
import numpy as np
import seaborn as sns
import matplotlib.pyplot as plt
import platly express as px
import plotly.graph_objects as go
from plotly subplots import make subplots
from sklearn.model_selection import train_test_split
from sklearn metrics import classification report confusion matrix
import tensorflow as tf
from tensorflow keras import layers
from tensorflow.keras.layers import Conv2D, BatchNormalization, MaxPool2D, Dr
opout, Flatten, Dense
from tensorflow.keras.callbacks import EarlyStopping, ModelCheckpoint, Reduce
LROnPlateau
from tensorflom.keras.preprocessing import image
```
Кеуде қуысының қалыпты және пневманиямен жиналған деректердің үлкен көлемі машиналық оқыту модельдерінің өнімділігін дәлірек талдауға және бағалауға мүмкіндік береді. Деректерді сынақ үлгілеріне бөлу модельдердің бұрын көрмеген жаңа деректерге жалпылау қабілетін тексеру үшін қажет.

Сонымен қатар, кеуде қуысын қалыпқа келтіру және пневмонияны анықтау медициналық диагностиканың маңызды аспектілері болып табылады, сондықтан бұл деректерді талдау айтарлықтай клиникалық маңызды болуы мүмкін.

Деректерді талдауды одан әрі жақсарту үшін деректерді күшейту, сыныпты теңдестіру немесе оңтайлы модельді табу үшін машиналық оқытудың әртүрлі алгоритмдерін қолдану сияқты деректерді алдын-ала өңдеу әдістерін қолдануға болады.

```
def count_file(dir=None, labels=None):
 for label in labels:
    num_data= len(os.listdir(os.path.join(dir, label)))
    print(f'total {label} : {num_data}')
labels= ['PNEUMONIA', 'NORMAL']
print('Train Set: ')
count_file(train_dir_labels)
print('\nValidation Set: ')
count_file(yal_dir_labels)
print('\nTest Set: ')
count_file(test_dir_labels)
```
Осылайша, кеуде қуысын қалыпқа келтіру және пневмонияны анықтау арқылы деректерді талдау пациенттердің диагностикасы мен емделуін жақсарту үшін үлкен әлеуетке ие. Сынақ үлгілерінде жүргізілген сынақтардың нәтижелері модельдердің тиімділігін бағалауға және зерттеудегі келесі қадамдарды анықтауға көмектеседі.

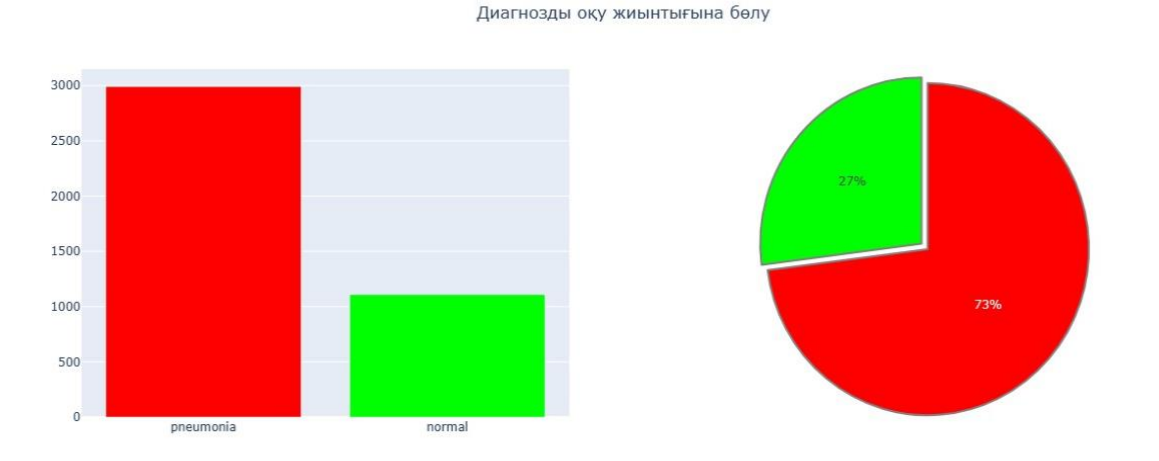

#### 3 – сурет - Қойылған диагноздары бойынша оқу жиынтығына бөлу

Кескіннің көлемін ең кішкентай өлшемдерге дейін арттыру рентгенограммадағы кеуде суреттері сияқты медициналық деректерді талдау кезінде болжамдар мен қорытындылардың дәлдігін жақсарту үшін пайдалы. Суреттердің өлшемін арттыру машиналық оқыту модельдеріне пневмонияның немесе басқа патологиялардың белгілерін ерте кезеңдерде дәлірек анықтауға мүмкіндік береді, бұл өз кезегінде пациенттердің диагностикасы мен сәтті емделуін жақсартуға көмектеседі.

Бұл тәсіл сонымен қатар медициналық қосымшаларда маңызды болып табылатын модельдердің жалпы сезімталдығы мен ерекшелігін арттыра алады. Дегенмен, кескін ажыратымдылығының артуы деректер көлемінің ұлғаюына және есептеулердің күрделенуіне әкелуі мүмкін екенін ескерген жөн, бұл өңдеу қуаты мен талдау уақытын арттыруды қажет етеді.

```
def plot_images(image_path, label, nrows=2, ncols=5):
    fig, axes = plt.subplots(nrows-nnows, nools-ncols, figsize=(15, 7))num_images= (nrows*ncols)
    for \mathbf{i} in range(\text{num}\_\text{images}):
        img = Image.open(image.path[i])row_idx, col_idx = divmod(i, ncols)axes[row\_idx, col\_idx].imshow(imq,cmap='gray')axes[row_idx, col_idx].axis('off')axes[row_idx, col_idx].set_title(f'{label}\nShape: {imq.size}')
```
plt.show()

pneumonia\_path = train\_df.query("label=='pneumonia'")['file'].values normal\_path = train\_df.query("label=='normal'")['file'].values

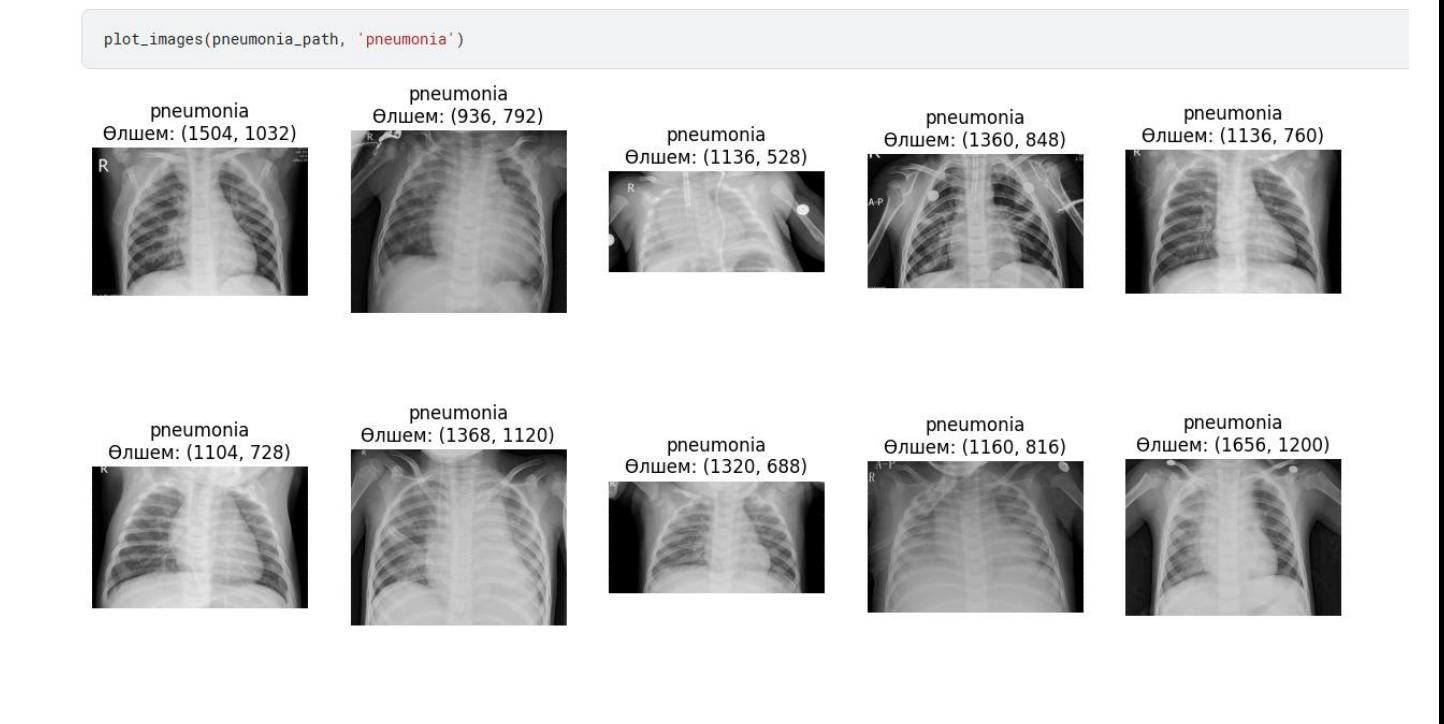

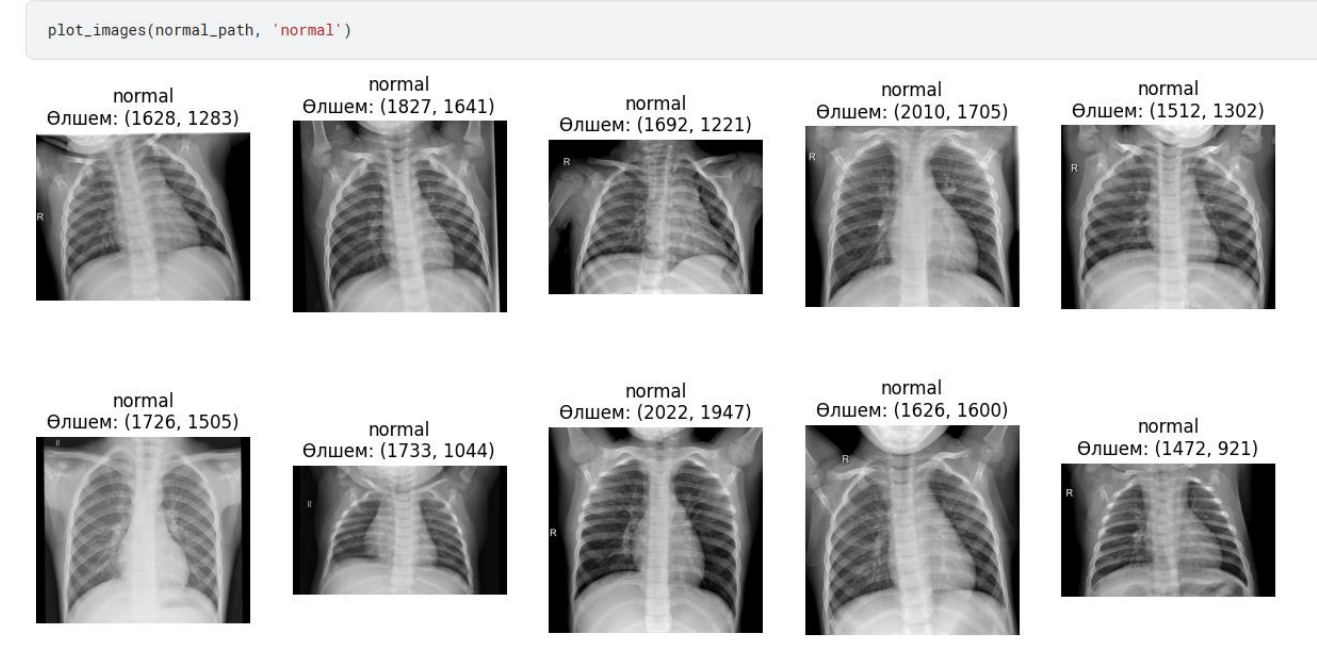

4 - сурет - Екілік өлшемдері бойынша бақылау

Біздің тәжірибемізді анықтау үшін оқу деректерінің көлемін 10 кб дейін азайтамыз. Оқу деректерінің көлемін осындай шағын өлшемге дейін азайту машиналық оқыту модельдерінің жаңа деректерді үйрену және жалпылау қабілетін айтарлықтай төмендетеді . Деректер көлемінің осындай шектелуімен модельдер жалпы заңдылықтарды анықтаудың орнына оқу деректер жинағын есте сақтаған кезде қайта оқыту мәселесіне тап болуы мүмкін. Мұндай кемшілік модельдің жаңа деректердегі өнімділігінің төмендігіне және жалпылау қабілетінің төмендігіне әкелуі мүмкін.

Оқыту деректерін азайтудың тағы бір аспектісі-ақпараттың жоғалуы. Модельді оқыту үшін деректер неғұрлым аз болса, модель проблеманың ауқымынан әртүрлі мысалдарды көре алады, сондықтан оның нақты болжамдарды орындау қабілеті айтарлықтай төмендеуі мүмкін. Осының арқасында біз кескіндерді визуализациялай аламыз.

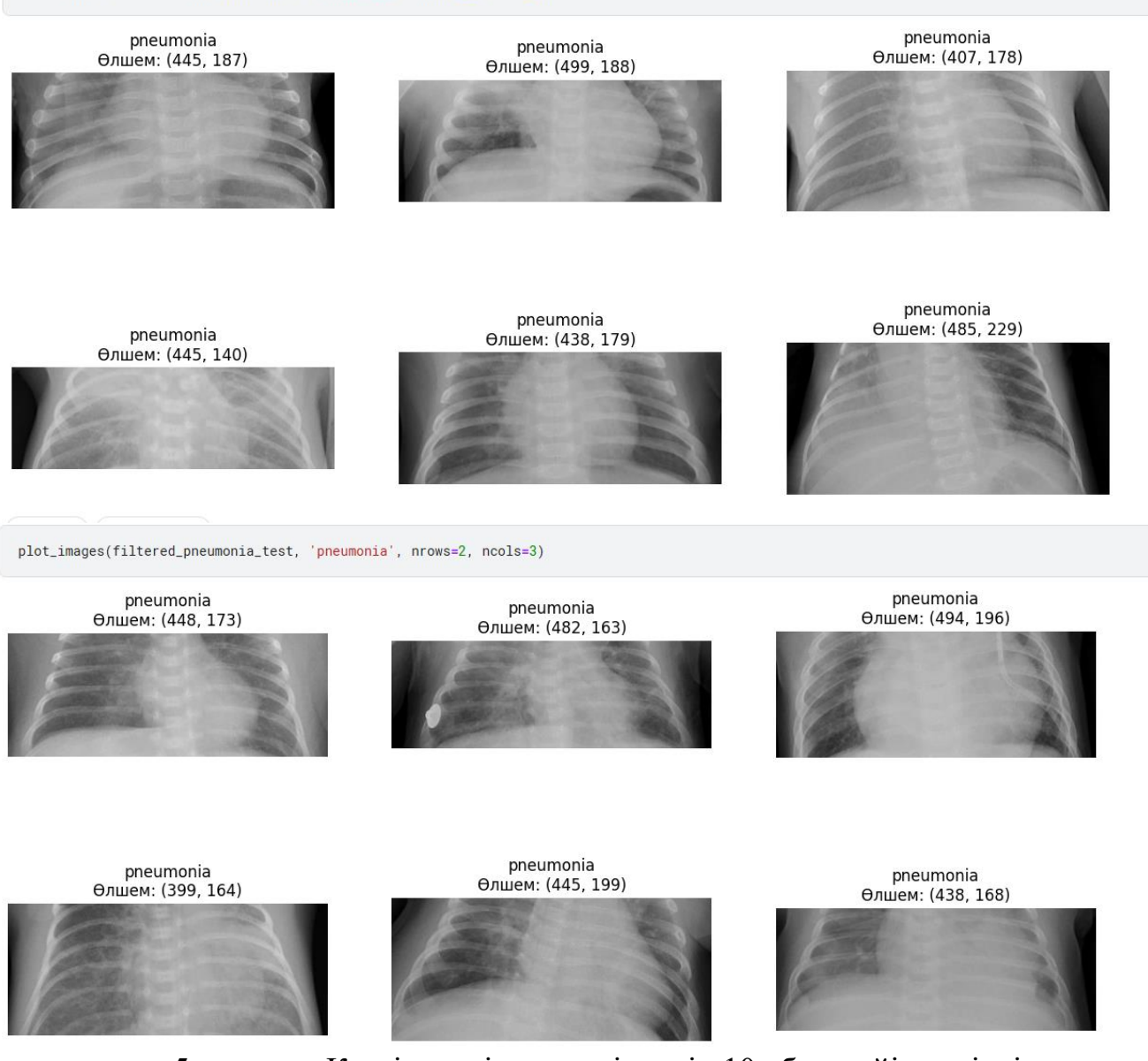

plot images(filtered pneumonia path, 'pneumonia', nrows=2, ncols=3)

5 – сурет - Кескіндердің өлшеміндерін 10 кб ға дейін түсірдік

Көрсетілген ауытқулардан басқа, кейбір суреттерде біркелкі емес жарықтандыру немесе бұлыңғырлық бар екенін байқауға болады, бұл жарықтылық пен контрастты өзгерту түрінде күшейтуді қосу қажеттілігін көрсетуі мүмкін.

Сондай-ақ, кейбір суреттерде айтарлықтай шу немесе артефактілер бар екенін анықтауға болады, бұл кескін сапасын жақсарту немесе сүзу әдістерін қолдануды қажет етеді.

Сонымен қатар, егжей-тегжейлі талдау кезінде мәліметтер жиынтығындағы әртүрлілікті жақсарту үшін алынып тасталуы немесе біріктірілуі мүмкін қайталанатын немесе ұқсас кескіндерді анықтауға болады.

#### **3 Деректерді алдын ала өңдеу**

Алгоритмнің келесі кезеңінде кескіндерді декодтауымыз керек болады. Ал ол кескіндерді 0 және 1 мәндеріне декодтау үшін шекті өңдеуді қолдану қажет, мұнда белгілі бір шекті мәннен жоғары қарқындылығы бар барлық пикселдер 0 - ге (қалыпты күйге), ал шекті мәннен төмен барлық пикселдер 1-ге (қалыптан тыс күй) орнатылады. Бұл кезең суреттердің екілік көрінісін жасауға көмектеседі және одан әрі талдауды жеңілдетеді.

Осыдан кейін, егер color\_jitter көмегімен күшейту қолданылса, онда кескіннің айқындылығын немесе нашарлауын байқауға болады. Color\_jitter қанықтылық, жарықтық, контраст және тон сияқты кескіннің түс сипаттамаларын өзгерте алады, бұл оның қабылдауы мен сипаттамаларына әсер етуі мүмкін.

Жауапты тану үшін үшінші функцияны қосу, мысалы, суреттегі объектілердің контурын анықтауға, негізгі ерекшеліктерді бөліп көрсетуге немесе құрылымы немесе құрылымы қалыптан тыс аймақтарды анықтауға бағытталуы мүмкін. Мұндай функция талдаудың алдыңғы қадамдарын толықтыра алады және күрделі үлгілерді немесе түзетулерді бөлектеуге көмектеседі.

Layers augmentation бөлігінде біз кездейсоқ масштабтауды және кездейсоқ айналуды кішігірім мәндермен орнатамыз, осылайша алынған кескін анық көрінеді және модель кескін үлгісін жақсырақ тани алады. Бұл деректердің әртүрлілігін арттыруға мүмкіндік береді, бұл модельге тұрақты үйренуге және жаңа деректерге жақсырақ жалпылауға көмектеседі. Кездейсоқ масштабтау мен айналдыруды қосу модельді қайта даярлауды азайтуға көмектеседі, өйткені ол кескіндердің әртүрлі нұсқаларын көреді. Кездейсоқ масштабтауды қолдану модельге кескіндердегі әртүрлі объект геометриясынан үйренуге көмектеседі, бұл оның әртүрлі масштабтардағы объектілерді дәл тану қабілетін арттырады. Кездейсоқ айналу сонымен қатар модельге объектілерді әртүрлі көру бұрыштарынан анықтауға үйренуге көмектеседі, бұл оның жалпылау қабілетін жақсартады.

ds.cache() функциясы.TensorFlow-тегі кэш () деректерді жадта кэштеуге арналған, бұл әр оқу кезеңінде деректерді көзден қайта жүктеуді болдырмайды. Бұл деректерді өңдеу және алдын-ала өңдеу процесін едәуір жылдамдатады, бұл әсіресе үлкен көлемде жұмыс істегенде пайдалы. GPU пайдалану кезінде мұндай оңтайландыру әсіресе маңызды, өйткені ол деректерді жүктеуге кететін уақытты қысқартады және модельдің оқу өнімділігін жақсартады.

Сонымен қатар, деректерді кэштеу компьютер ресурстарын тиімдірек пайдалануға және орталық процессордың жүктемесін азайтуға мүмкіндік береді. Бұл параллельді деректерді өңдеу кезінде тығырыққа тірелу мүмкіндігін азайтады, бұл модельді тезірек өңдеуге және жетілдірілген оқыту өнімділігіне ықпал етеді.

Ds функциясын пайдалану кезінде есте сақтау маңызды.cache () жад проблемаларын болдырмау үшін қол жетімді жад көлемін бағалау қажет. Сондай-ақ, деректерді кэштеу өте үлкен көлемдегі деректер үшін оңтайлы болмауы мүмкін екенін және мұндай жағдайларда жадты басқарудың күрделі әдістері қажет болуы мүмкін екенін ескерген жөн. Ds функциясын тиімді пайдалану үшін қол жетімді жад көлемін қалай бағалауға болады.

Shuffle параметрін true мәніне орнатқан кезде, модельді оқытуға жібермес бұрын деректер жиынтығы кездейсоқ араласады. Бұл модельдің деректер тізбегін және олардың ретін есте сақтауды үйренуіне жол бермейді.

Деректерді шифрлау модельді оқыту процесін жақсартуға көмектеседі, өйткені ол нақты мысалдарды есте сақтаудың орнына деректердегі жалпы үлгілер мен үлгілерді анықтауға мәжбүр болады. Бұл модельдің жалпылау қабілетін арттырып, оны қайта оқытуға төзімді ете алады.

Сонымен қатар, деректерді кездейсоқ араластыру модельдік оқытуды жақсартуға ықпал етеді, өйткені бұл оқыту үшін деректерді тиімдірек пайдалануға және жиынтықтағы деректердің бастапқы тәртібіне қатысты бұрмалануларды болдырмауға мүмкіндік береді.

Сондықтан модельді оқыту үшін аралас деректерді пайдалану модельдің жалпылау қабілетін жақсарту және қайта оқыту мүмкіндігін азайту арқылы тиімдірек және дәлірек оқытуға қол жеткізуге мүмкіндік береді.

ds.prefetch: бұл модельді оқыту кезінде ағымдағы партия өңделіп жатқанда, келесі деректер партиясын жадқа жүктеуге мүмкіндік беретін әдіс. Бұл процессор мен GPU-дің тоқтап қалуын болдырмайды, өйткені деректер жүктеліп, өңдеуге дайын болады, бұл модельді оқытудың жалпы тиімділігін жақсартады.

ds.prefetch көмегімен деректерді алдын ала жүктеу.prefetch процессор мен GPU ресурстарын тиімдірек пайдалану арқылы деректердің жүктелуін күтуді айтарлықтай азайтып, өнімділікті жақсарта алады. Осылайша, деректердің әрбір партиясын өңдеуге кететін уақыт азаяды, бұл модельді оқытуды жеделдетеді. Ds пайдалану кезінде AUTOTUNE қандай рөл атқарады.

#### **4 Модельді әзірлеу**

#### **4.1 CNN + түс дірілдері, қабаттарды көбейту және үлкейту**

Түсті тербелістерді қолдана отырып, конволюциялық нейрондық желілердегі (CNN) деректерді көбейту-бұл кескіндердің түс сипаттамаларын өзгерту арқылы оқу жиынтығының әртүрлілігін арттыруға мүмкіндік беретін деректерді күшейту әдісі. Бұл модельдің жалпылау қабілетін жақсартуға көмектеседі, бұл оны енгізудің кішігірім өзгерістеріне төзімді етеді.

Түс дірілдері кескіндердің реңктерін, жарықтығын, контрастын және түс қанықтылығын өзгертуді қамтуы мүмкін. Мысалы, түс реңкін кездейсоқ өзгертуге, шу қосуға немесе суреттердің түс арналарын өзгертуге болады. Бұл модельге кірістердің әртүрлі вариацияларынан үйренуге мүмкіндік береді, бұл тұрақты оқытуға және модельдің дәлдігін жақсартуға ықпал етеді.

CNN-де деректерді көбейтумен бірге түс тербелістерін пайдалану оқу деректер жиынтығын кеңейтуге ғана емес, сонымен қатар модельді әртүрлі жарық жағдайларына, фондарға және кескінді жіктеу сапасына әсер етуі мүмкін басқа факторларға төзімді етуге мүмкіндік береді.

Түс тербелістері конволюциялық нейрондық желілерді (CNN) оқыту жылдамдығы мен дәлдігіне әсер етуі мүмкін, себебі суреттердегі түс ақпараты өңдеу үшін көптеген жад пен ресурстарды алуы мүмкін. Егер сіз жоғары ажыратымдылықтағы кескіндерді және көптеген түстерді қолдансаңыз, бұл өңделетін деректердің үлкен көлеміне байланысты CNN оқу уақытын ұзартуы мүмкін. Сонымен қатар, түс тербелістерін пайдалану оқу дәлдігін жақсарта алады, өйткені түс ақпараты суреттердегі объектілердің қосымша бөлшектері мен сипаттамаларын қамтуы мүмкін, бұл желіге объектілерді жақсырақ тануға және жіктеуге мүмкіндік береді.

Алайда, егер түс тербелістері теңгерімсіз болса немесе оқу деректер жиынтығында дұрыс көрсетілмесе, бұл желіні белгілі бір түс үлгілеріне немесе нысан санаттарына қайта даярлауға әкелуі мүмкін, бұл жалпы тану дәлдігін төмендетуі мүмкін. Сондықтан, оқу жинағындағы түс деректерін теңестіру және CNN-ді оқыту үшін әртүрлі түс тербелістерін пайдалану маңызды, осылайша желі әртүрлі жарық пен қоршаған орта жағдайларындағы нысандарды тануды үйренеді.

Зерттеулер көрсеткендей, түс тербелістерін дұрыс пайдалану кескіндердегі нысандарды тезірек және дәл анықтау арқылы CNN оқуын жеделдете алады, бұл желіні нақты әлем үшін тиімдірек және масштабтауға мүмкіндік береді.

Оқу жылдамдығын реттеу үшін әр оқу дәуірінде қадамдық азайту арқылы learning rate азайтуға тырысуға болады. Бұл модель ең жақсы түрде жиналатын оқу жылдамдығының оңтайлы мәнін табуға мүмкіндік береді. Оқу процесінде оқу жылдамдығын автоматты түрде реттейтін Adam немесе RMSprop сияқты бейімделген оңтайландыру әдістерін де қолдануға болады.

Оқу жылдамдығын төмендету градиент мәселелерін болдырмауға және модельді оқыту нәтижелерін жақсартуға көмектеседі, сондықтан нейрондық желіні орнату процесінде осы параметрді бақылау маңызды.

Оқу процесін бақылау және learning\_rate оңтайлы мәнін табу үшін оқу процесінде графиктерде оқу көрсеткіштерін (мысалы, loss және accuracy) визуализациялау сияқты әдістерді қолдануға болады. Бұл оқу жылдамдығының мәніне байланысты модельдің сапа көрсеткіштерінің қалай өзгеретінін бағалауға мүмкіндік береді.

Сондай-ақ, learning\_rate әртүрлі мәндерімен эксперименттер жүргізуге болады, оларды аз дәуірлерде сынап көруге және модельдің қай мәндерде тезірек және аз шығынмен жақындасатынын талдауға болады. Бұл жағдайда модельді қайта даярлау немесе оқытпау орын алып жатқанына назар аударған жөн.

Learning rate оңтайлы мәнін анықтау үшін оқыту процесінде learning rate қадамдық азайту әдісін қолдануға болады және модель валидациялық үлгіде ең жақсы нәтижелерді көрсететін мәнді таңдауға болады.

Learning\_rate тым үлкен болған кезде, бұл оптимизатордың шығын функциясының минималды нүктесінен "секіруіне" және оңтайлы шешімге келе алмауына әкелуі мүмкін. Бұл модельдің нашар оқуына немесе мүлдем біріктірілмеуіне әкеледі. Бұл жағдайда шығындар функциясының графигінде оқу процесінде тербелістерді немесе тіпті шығындардың өсуін көруге болады.

Learning rate тым кішкентай болса, бұл таразыны жаңарту қадамдары тым аз болғандықтан, модельді оқыту өте баяу болуы мүмкін. Модель оңтайлы шешімге келу үшін тым көп уақыт жұмсауы мүмкін немесе тіпті жергілікті минимумға жабысып қалуы мүмкін. Бұл жағдайда жоғалту функциясының графигінде модельді оқыту өте баяу жүретінін және шығындар аздап азаятынын байқауға болады.

Тиісті мәнді анықтау үшін learning\_rate әртүрлі мәндермен эксперименттер жүргізіп, оқу процесін мұқият бақылаған жөн. Модель шығын функциясының минимумына қаншалықты тез жақындайтынын және валидация үлгісіндегі модельдің сапасы қалай өзгеретінін бағалаңыз. Осы нәтижелерге сүйене отырып, learning rate мәні сіздің модельіңіз үшін оңтайлы деген қорытынды жасауға болады.

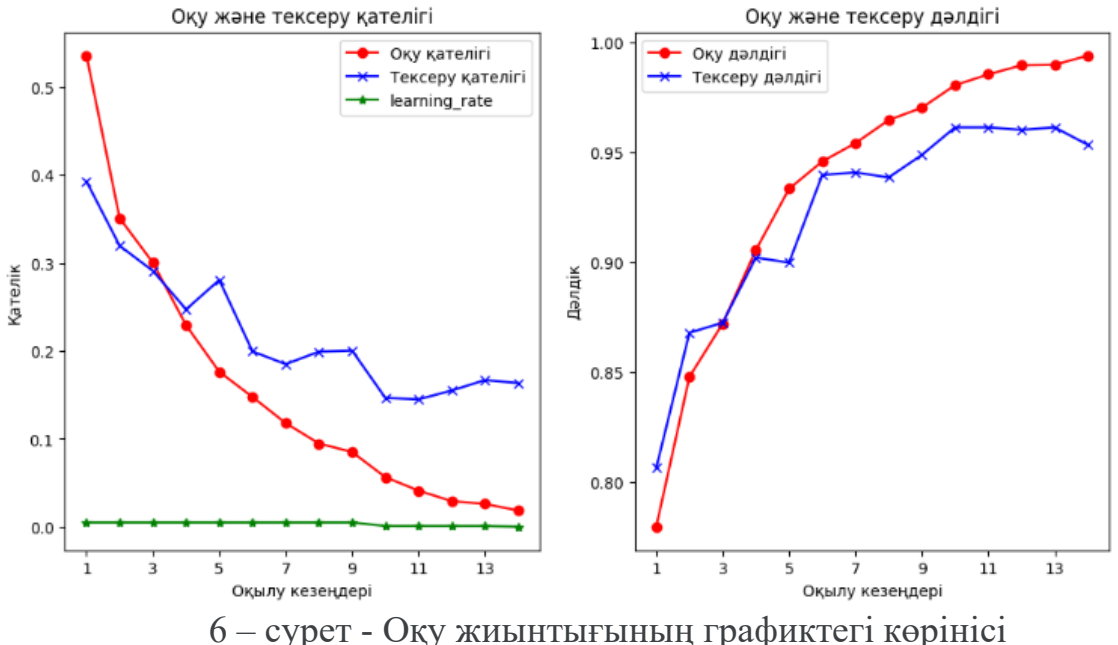

18

Графикте біз оқу жиынтығына қатысты тексеру деректер жиынтығындағы модельдің шығындары мен дәлдігінің қалай өзгеретінін көреміз. Сондай ақ, графиктегі мәндерге назар аударсақ load\_weights қажет етпестен, біздің модель қазірдің өзінде ең жақсы салмақты пайдаланады, өйткені кері қоңырауды ерте тоқтату кезінде біз restore best weights=True мәнін орнаттық. Алдымен шығындар азаяды және дәлдік артады, бұл модель үйреніп, болжау қабілеттерін жақсартады. Алайда, белгілі бір сәттен кейін шығындар өсе бастайды және дәлдік жақсаруды тоқтатуы немесе тіпті нашарлауы мүмкін. Бұл модель жаңа деректер бойынша жақсы жалпылауға мүмкіндік бермейтін оқу деректер жинағында қайта оқытыла бастағанын білдіруі мүмкін.

Қайта оқытудың алдын алу және жаттығулардың тиімділігін арттыру үшін кері байланысты пайдалану маңызды. Кері байланыс негізінде модель параметрлерін оңтайландыруға, сәйкес оқыту алгоритмдерін таңдауға және оқу процесін бақылауға болады. Бұл оқу жинағында қайта оқытусыз тексеру деректер жинағында модельдің ең жақсы дәлдігіне қол жеткізуге көмектеседі.

Енді модельдердің ең жақсы жақсы өлшемдерімен бағалап өтсек:

```
evaluate(train_ds,model_1)
Restored model, accuracy: 98.02%
Restored model, loss: 5.42%
evaluate(val_ds, model_1)
28/28 - 0s - loss: 0.1491 - accuracy: 0.9488 - 424ms/epoch - 15ms/step
Restored model, accuracy: 94.88%
Restored model, loss: 14.91%
evaluate(test_ds, model_1)
28/28 - 3s - loss: 0.2080 - accuracy: 0.9339 - 3s/epoch - 123ms/step
Restored model, accuracy: 93.39%
Restored model, loss: 20.80%
```
7 – сурет - Дәлдік және шығын

Модельдің сезімталдығын анықтау үшін біз конфузия матрицасына әртүрлі деректер кластарын енгізіп, модельдің әр сынып деректерін қалай дұрыс немесе бұрыс жіктейтінін талдай аламыз. Матрица ұяшықтарындағы мәндерге сүйене отырып, модельдің белгілі бір сыныптарға қаншалықты сезімтал екенін анықтай аламыз.

Мысалы, бізде кескінді жіктеу мәселесі үшін конфузия матрицасы болсын, онда жол шынайы сыныпты, ал баған болжамды сыныпты білдіреді. Модельдің қай жерде жиі қателесетінін немесе сыныптарды шатастыратынын түсіну үшін матрица ұяшықтарын талдай аламыз. Бұл бізге модель аз сезімтал немесе баяу оқытылатын сыныптарды анықтауға көмектеседі.

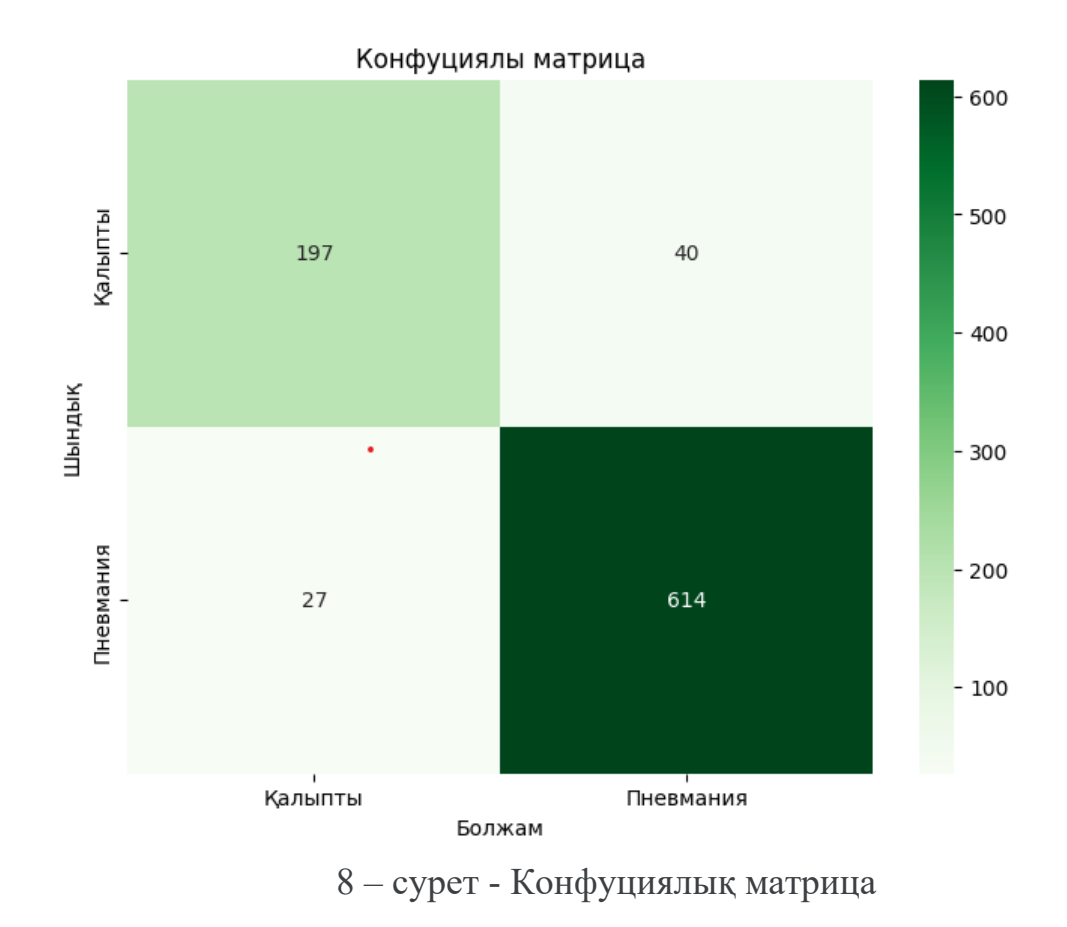

Пневманияны анықтау дәлдігі: 80.99% Қалыпты жағдайды анықтау дәлдігі: 97.67%

Қорытындылай келе, конфузия матрицасын талдау модельдің мінезқұлқын, оның әртүрлі деректер кластарына сезімталдығын және жіктеудің дәлдігін арттыру үшін қолдануға болатын жақсартулар мен оңтайландыруларды жақсы түсінуге мүмкіндік береді.

```
def calculate_sensitivity(tp, fn):
    sensitivity = \tan x / (t + t) if (t + t) = 0 else 0
    return sensitivity
sensitivity = calculate_sensitivity(to, fo)
print("Sensitivity (True Positive Rate):", gensitivity.caund(2))
Sensitivity (True Positive Rate): 0.98
```
Бұл конфуциялық матрица арқылы алынған модельдің сезімталдығының мәні. Бұл дегеніміз егер модельдің сезімталдығы 0,91 ге тең болса, сынаққа қатысқан адамдардың 100 деп есептесек, біздің моделіміз 100 адамның 91 адамын оң яғни ауырмаған ретінде анықтады. Қалған тоғызынде теріс, яғни пневманиямен ауырады.

```
def.calculate_specificity(tn, fn):
       \frac{1}{2} are contribution \frac{1}{2} in \frac{1}{2} (the \frac{1}{2} in \frac{1}{2} in \frac{1}{2} in \frac{1}{2} in \frac{1}{2} in \frac{1}{2} in \frac{1}{2} in \frac{1}{2} in \frac{1}{2} in \frac{1}{2} in \frac{1}{2} in \frac{1}{2} in \frac{1}{2} 
       tetum specificity
specificity = calculateLapediticit(x(tn, f(n)))atint ("Specificity (True Negative Rate):", specificity.townd(2))
Specificity (True Negative Rate): 0.81
```
Ал егер ерекшеліктеріне көғіл аударсақ, шыққан нәтиже мысалы 0,78 болса, ауырған адамның 78 де ауытқу бар, ұалған 22 адам пневманиямен ауырмайды деген қорытынды жасауа болады.

#### **4.2 CNN + қалыпқа келтіру және қайта оқыту**

Конволюциялық нейрондық желілерді (CNN) оқыту процесін жақсарту үшін деректерді қалыпқа келтіруді қолдануға болады. Деректерді қалыпқа келтіру белгілердің мәндерін белгілі бір диапазонға келтіруге мүмкіндік береді, бұл желінің оңтайлы шешімге тезірек жақындауына көмектеседі. Standard Scaling, Min-Max Scaling және басқалары сияқты қалыпқа келтірудің бірнеше әдістері бар, оларды оқыту үшін деректерді дайындау процесінде қолдануға болады.

Қалыпқа келтіруді қолданғаннан кейін модельді қайта оқытуға болады (retraining). Бұл жағдайда модельдің қалыпқа келтірілген мәліметтерден үйренетініне көз жеткізу маңызды. Қайта оқыту модельдің жалпылау қабілетін жақсарту және қайта оқытуды азайту арқылы желіні жіктеу сапасын жақсарта алады.

Сонымен, конволюциялық нейрондық желіні деректерді қалыпқа келтіру процесімен және кейіннен қайта оқытумен біріктіру тиімдірек және дәлірек модельге әкелуі мүмкін.

Деректерді қалыпқа келтіруден және қайта оқытудан басқа, CNN оқыту процесін жақсарту үшін деректерді күшейту әдістерін де қолдануға болады. Деректерді ұлғайту бұрылыстар, шағылыстар, ауысулар және т.б. сияқты бар деректерге шағын өзгерістер енгізу арқылы қосымша оқыту мысалдарын жасауға мүмкіндік береді.

Сонымен қатар, CNN оқыту тиімділігін арттыру үшін Fine-tuning, яғни жаңа деректер жиынында алдын ала оқытылған үлгіні қосымша оқытуға болады. Көбінесе алдын-ала дайындалған модель жақсы салмаққа ие, оны жаңа деректерде оқуды жеделдету және жақсарту үшін қолдануға болады.

Әрі қарай тексеру үшін біз color\_jitter функциясымен толықтырылған деректер жиынтығы болып табылатын train\_ds қолданамыз.

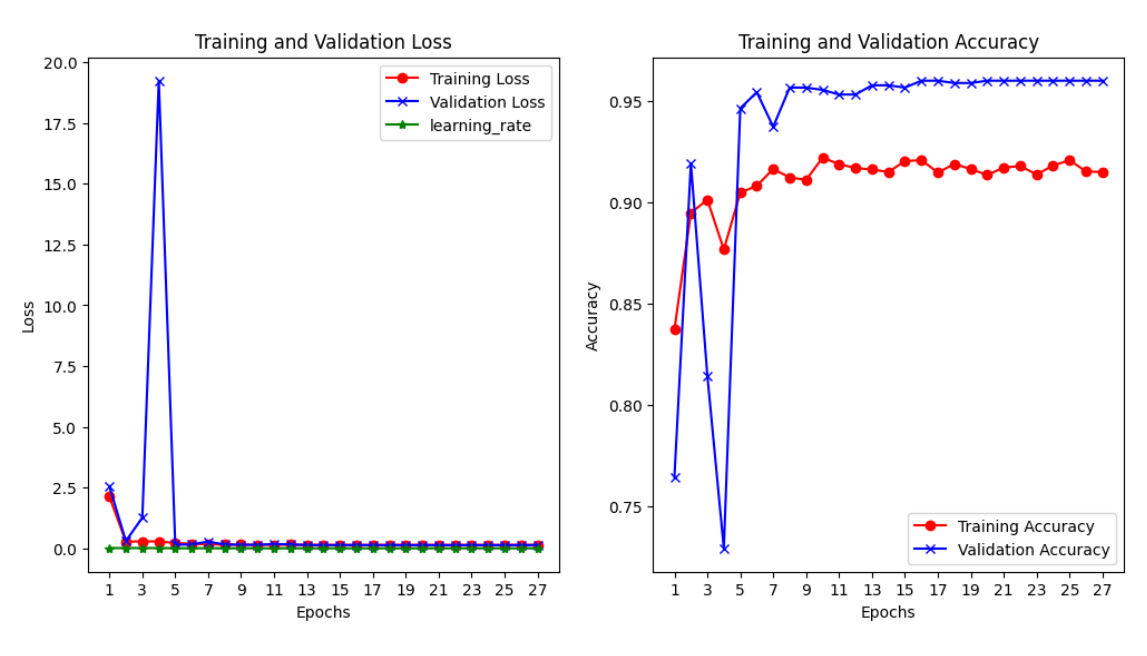

9 – сурет - Қайта оқыту нәтижесі

және осы ақпараттар арқылы қайта оқыту мәнінің сезімталдық деңгейін тексереміз.

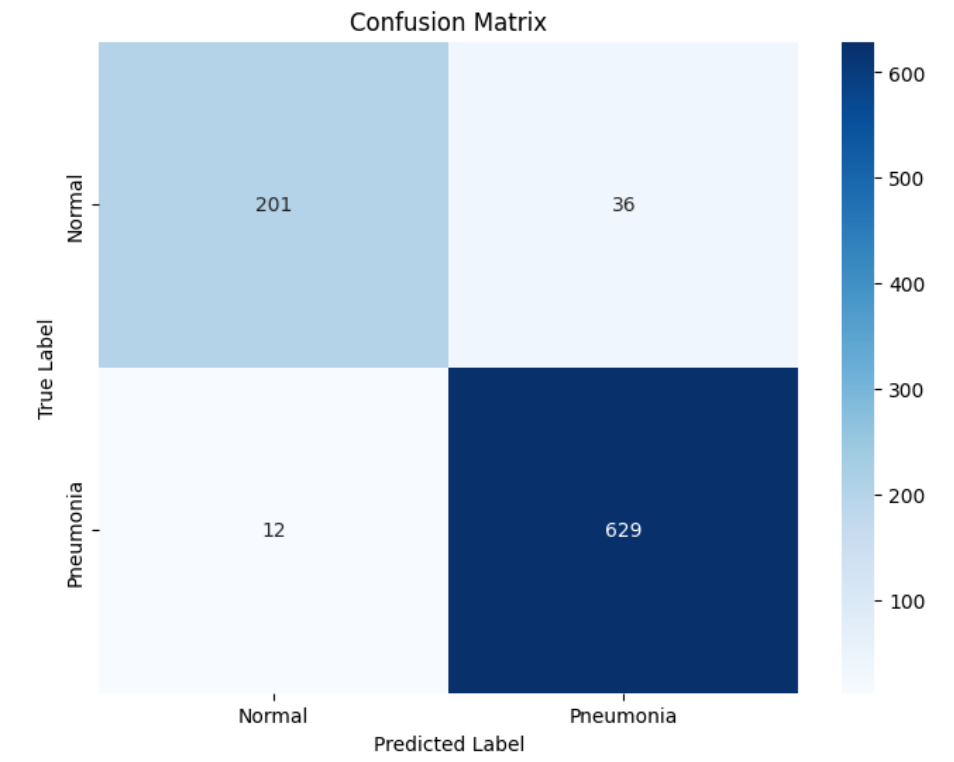

10 - сурет - Қайта оқытқаннан кейіңгі конфуциялық матрица сезімталдық деңгейі.

Пневманияны анықтау дәлдігі: 85.13% Қалыпты жағдайды анықтау дәлдігі: 97.8%

Қайта оқыту нәтижесінде модельдердің сезімталдығы артқанын байқауға болады.

#### **5 Трансферттік оқыту**

Трансферлік оқыту-бұл терең нейрондық желілерді оқыту әдісі, яғни бір мәселені шешуде алынған білім оқуды жақсарту немесе басқа мәселені шешу үшін қолданылады. Бұл тәсіл жаңа тапсырма үшін деректердің аз мөлшері болған немесе модельді нөлден үйрету мүмкіндігі болмаған жағдайларда пайдалы.

Трансферлік оқытуды қолданудың бір әдісі-Fine-tuning, онда үлкен деректер жиынтығында алдын-ала дайындалған модель тезірек және тиімді оқыту үшін жаңа деректермен оқытылады.

Екінші әдіс-алдын-ала дайындалған модельдерді белгілерді шығару ретінде пайдалану. Бұл дегеніміз, алдын-ала дайындалған модельдің қабаттары белгілі бір деңгейге дейін қатып қалады және оның орнына жаңа деректерден үйренетін жаңа қабаттар қосылады.

Трансферлік оқытуды Марков логикалық желілерінде және Байес желілерінде қандайда бір мәселені шешуде алған білімдерін басқа мәселені шешуді жақсарту үшін пайдалануға мүмкіндік береді. Мысалы, өкпенің қабынуының кіші түрін анықтау кезінде жаңа жағдайларды дәлірек жіктеу үшін өкпе қабынуының немесе пневманияның әртүрлі түрлері арасындағы байланыс туралы білімді қолдануға болады. Желілерді қайта өңдеуде қайта өңдеу процесін тиімдірек оңтайландыру үшін желілердің құрылымы және олардың сипаттамалары туралы білімді қолдануға болады.

Трансферлік оқыту жалпы ойындарда да қолданылады, мұнда ойын стратегиялары туралы білімді басқа ойындардағы стратегияларды жақсарту үшін пайдалануға болады. Мәтіндік классификацияда трансферлік оқыту Мәтін тақырыбын тануды жақсартуға және жіктеу қателіктерінің ықтималдығын азайтуға көмектеседі. Цифрлық тануда трансферлік оқыту нысандардың пішіндері мен құрылымдары туралы білімді дәлірек тану үшін пайдалануға мүмкіндік береді.

Медициналық бейнелеуді патологиялар мен ауытқулар туралы бар білімге негізделген медициналық кескіндерді талдау және түсіндіру үшін трансферлік оқытуды қолдану арқылы жақсартуға болады. Сонымен, спамды сүзу кезінде трансферлік оқыту спамның жаңа түрлерін анықтауға және оны тиімді блоктауға көмектеседі.

#### **5.1 VGG16**

#### from tensarflaw.keras.applications import VGG16 from tensorflow.keras.layers import GlobalAveragePooling2D

VGG16-кескіндерді жіктеу үшін әзірленген және пайдаланылған конволюциялық нейрондық желі үлгілерінің бірі. Ол конволюция мен пулингтің 16 қабатынан, сондай-ақ желінің соңында бірнеше толық байланысқан қабаттардан тұрады.

Бұл модель 2014 жылы енгізілді және imagenet сияқты стандартты деректер жиынтығындағы жоғары өнімділігінің арқасында компьютерлік көру саласында кеңінен қолданылды.

VGG16 суреттерден күрделі белгілерді алуға мүмкіндік беретін терең архитектурамен сипатталады, бұл оны фотосуреттердегі объектілерді жіктеуде тиімді етеді.

Кескіндерді жіктеуден басқа, VGG16 объектілерді анықтау немесе кескіндерді сегментациялау сияқты басқа компьютерлік көру тапсырмалары үшін де қолданыла алады.

base\_model = VGG16(weights='imagenet', include\_top=False, input\_shape=input\_s hape)

```
model_4 = tf_keras_Sequential()model_4.add(base_model)
#model 4.add(GlobalAveragePooling2D())
model_4.add(Flatten())
model 4.add(Dense(198, activation='relu'))
model_4.add(Dense(128, activation='relu'))
model 4.add(Dropout(0.2))
model_4.add(Dense(1, activation='sigmoid'))
```

```
for layer in base model layers:
   layer.trainable = False
```
Біз осы модельге flatten () функциясын қолданамыз, өйткені сынақтан кейін mengsilkan шамадан тыс жарамды болса да, GlobalAveragePooling2D () нұсқасымен салыстырғанда flatten () пайдаланған кезде сынақ ұпайы жақсырақ болады.

Трансферлік оқыту моделінде біз VGG16 сияқты алдын ала дайындалған модельдерді қолдануға және оларды жаңа деректер жиынтығына орнатуға тырысамыз. Бұл бізге жоғары оқу жылдамдығын және жақсы болжау сапасын алуға мүмкіндік береді, өйткені модельде үлкен деректер жиынтығында алдын ала оқытудан алынған кескін белгілері туралы білім бар.

Трансферлік оқыту модельді нөлден бастап жаңа деректер жиынтығында оқыту қажеттілігін болдырмайды, бұл үлкен есептеу ресурстары мен уақытты қажет етеді. Оның орнына біз алдын-ала дайындалған модельдерді қолдана аламыз, олардың алдын-ала дайындалған салмақтарын (параметрлерін) сақтай аламыз, содан кейін өнімділікті жақсарту үшін оларды біздің деректер жиынтығында аяқтай аламыз.

Осылайша, трансферлік оқыту бар білімді пайдаланудың тиімдірек әдісін қамтамасыз етеді және модельді жаңа деректерде оқыту процесін жылдамдатады.

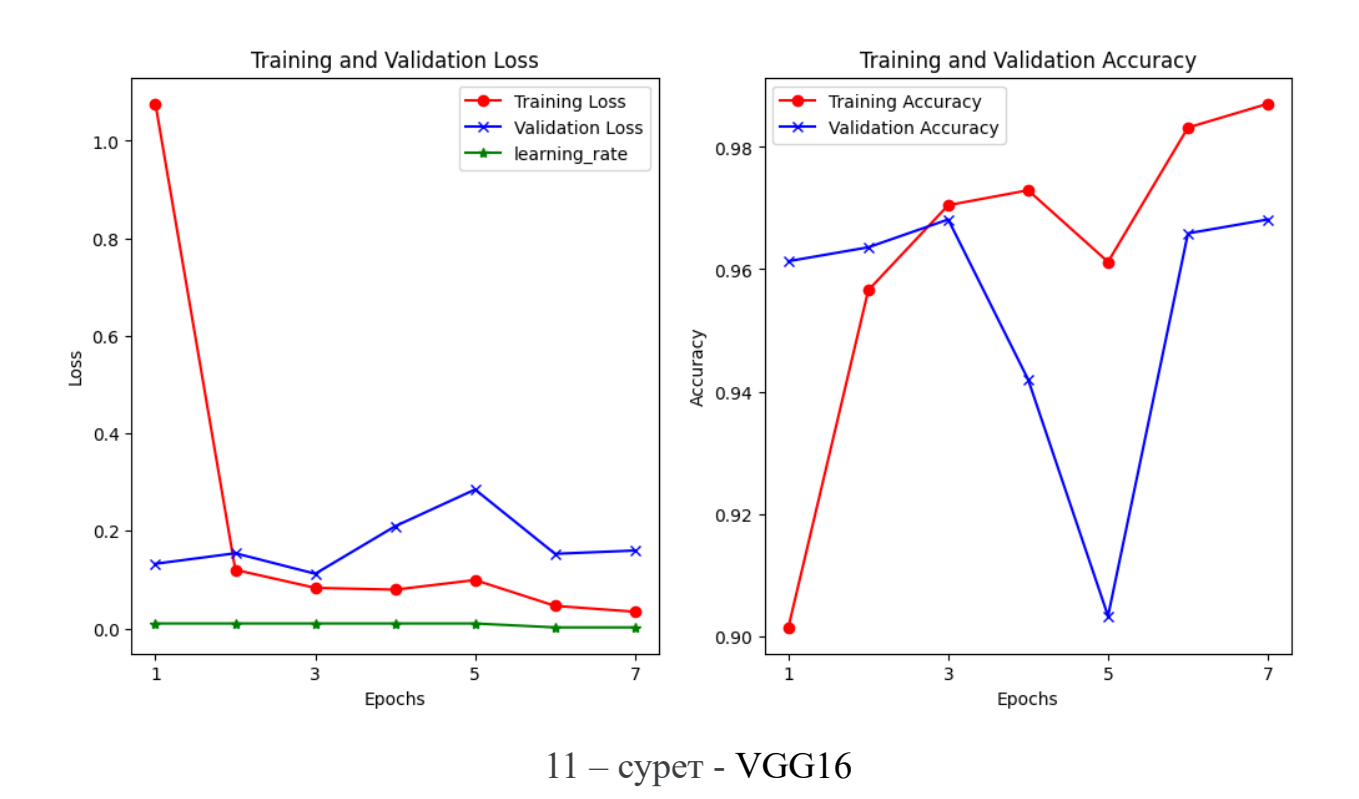

Пневманияны анықтау дәлдігі: 95.98% Қалыпты жағдайды анықтау дәлдігі: 98.88%

Жоғарыдағы график арқылы VGG16 – мен жаттыңудың нәтижесі алдыңғы модельге қарағанда дәлдіктің жақсы көрсеткішін бергенін көруімізге болады.

#### **5.2 Xception**

#### from tensorflow keras applications import Xception

Xception-бұл Google компаниясы 2016 жылы жасаған терең конволюциялық нейрондық желі. Ол "Xception: Deep Learning with Depthwise Separable Convolutions" мақаласында ұсынылған және желі өнімділігін жақсарту үшін "depthwise separable convolutions" пайдалану идеясына негізделген модельдердің бірі болып табылады.

Xception-тің негізгі идеясы стандартты конволюциялық қабаттарды екі бөлек қабатқа ауыстыру болып табылады: біріншісі - depthwise convolution (кіріс тензорының әр арнасы бойынша конволюция), ал екіншісі - pointwise convolution (ерекшеліктерді біріктіру үшін 1x1 конволюция), бұл желіге кеңістіктік тәуелділіктерді жақсырақ түсіруге және параметрлерді азайтуға мүмкіндік береді.

Xception imagenet сияқты кескінді жіктеу тапсырмаларына арналған стандартты деректер жиынтығында жоғары дәлдікті көрсетті. Архитектурасының арқасында Xception кейбір басқа терең желілерге қарағанда

азырақ параметрлерге ие, бұл оны жад пен оқу уақытын пайдалану тұрғысынан тиімдірек етеді.

Конвульсиялық нейрондық желілерде Xception архитектурасын пайдаланудың артықшылықтарына мыналар жатады:

- 1 Ресурстарды тиімді пайдалану: модульдік құрылымының арқасында Xception есептеу ресурстарын тиімдірек пайдалана алады, бұл аз параметрлермен жақсы оқу сапасын алуға мүмкіндік береді.
- 2 Жақсартылған дәлдік: тереңірек конволюциялық қабаттар мен терең реттелетін Профильді пайдалану арқылы Xception кескіндерді жіктеу тапсырмаларында жоғары дәлдікке қол жеткізе алады.
- 3 Жалпылау қабілеті: Xception архитектурасы күшті конволюцияның терең блоктарын қолдану арқылы қайта оқытудан аулақ болуға көмектеседі.

Xception архитектурасын пайдаланудың кемшіліктері мыналарды қамтуы мүмкін:

- 1 Жоғары есептеу күрделілігі: неғұрлым күрделі құрылымға және конволюция операцияларының көптігіне байланысты Xception оқыту мен қолдану үшін көбірек есептеу ресурстары мен уақытты қажет етеді.
- 2 Деректерге сұраныс: Xception пайдалану оның күрделі құрылымынан барынша пайда алу үшін оқыту үшін көптеген әртүрлі деректерді қажет етеді.

Моделімізді жақсарту үшін Xception арқылы тағы да қайта оқытып көреміз. Шыққан нәтиженің сезімталдығын анықтап алдыңғы сынақтармен салыстырамыз. Бұл тәжірибеде тәуелділіктер жақсарып, түс дірілдерімен ерекшеліктері айқындалуы қажет. Стандартты коволюциялы қабаттарды екі бөлек ұабатұа ауыстырғандықтан, жадыда аз орын алып, оқытылу уақытын жылдамдатады.

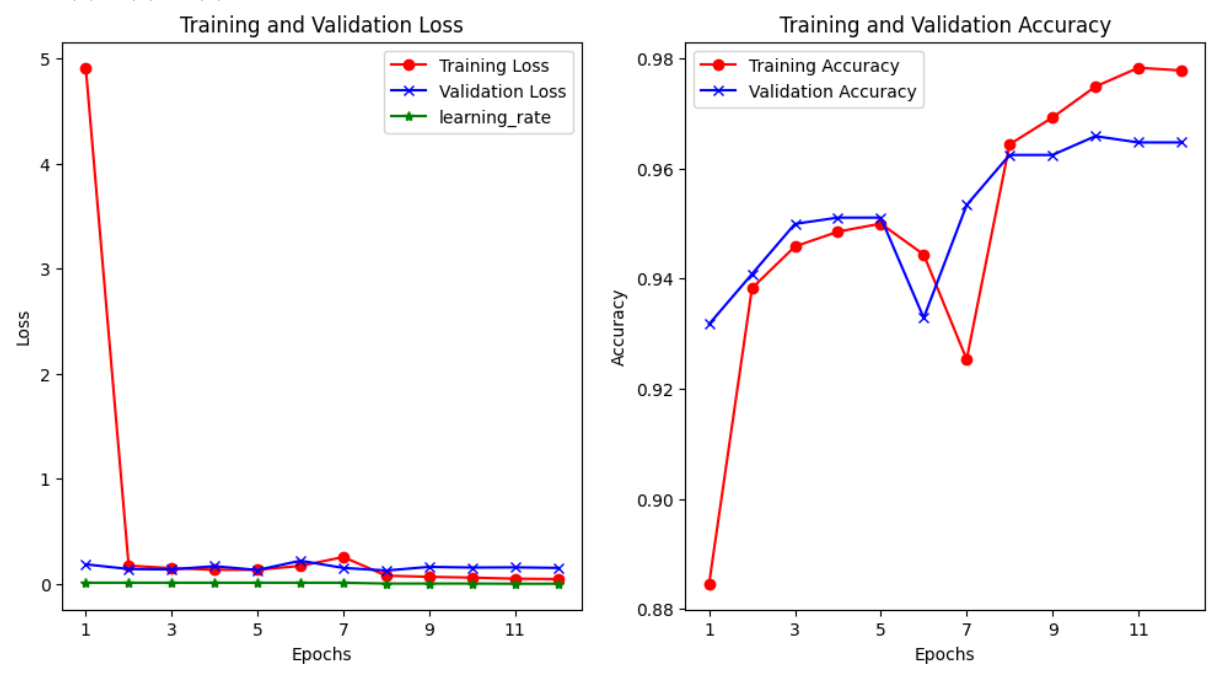

13 – сурет - Xception арқылы оқыту нәтижесі

Пневманияны анықтау дәлдігі: 94.12% Қалыпты жағдайды анықтау дәлдігі: 97.77%

Жоғарыдағы графикке қарап ойлаған нәтижемізге жеткенімізді аңғаруға болады. Xception да қателіктің екінші кезеңде құлауы және жетінші кезеідегі дәлдіктің өсуі осының айқын көрінісі.

#### **6 Модельдік қорытынды алгоритм**

Конфуциялы матрицаның сезімталдықтарды анықтауы, сынақ деректерінің бағалау нәтижелерін есептей келе, VGG16 мен Xception басқа оқыту әдістерімен салыстырғанда ең жақсы үлгілер екенін көре алдым. Бірақ сынақ нәтижелерді қорытындысы ретінде Шатасу матрицасын және сынақ деректерін бағалау нәтижелерін көргеннен кейін БІЗ VGG16 және Xception басқалармен салыстырғанда ең жақсы үлгілер екенін біле аламыз. Бірақ VGG16 тестілеудің жақсы нәтижелеріне ие болғандықтан , мен vgg16-ны ең жақсы модель ретінде таңдадым.

Сонымен қатар пикселдердің берілуіне байланысты модельдеу кезіндегі binary predict image функциясында модельдің өз болжамдарына қаншалықты сенімді екенін анықтайтын қосымша confidence\_category айнымалысы бар. Олар модельдің дәл болуының сенімділік диапазондарын болжау мәндеріне қарай үш санатқа бөлінеді:

- 1 Диапазон 0,35-0,5 немесе 0,5-0,65: Егер болжамның мәні осы диапазон аралығында болса, онда болжам "ықтимал қате болжам" ретінде сақталады. Бұл диапазон модельдің сыныптар арасындағы белгісіздігін көрсетеді және оны қате болжайды.
- 2 Диапазон 0,20-0,35 немесе 0,65-0,80: Егер болжамның мәні осы диапазон аралығында болса, онда болжам "қанағаттанарлық" деп жазылады. Бұл диапазон аралығы модельдің өз болжамдарына деген сенімділігінің айтарлықтай жоғары екенін көрсетеді, бірақ ол толық сенімді емес.
- 3 Сонымен қатар (жоғарыдағы екі диапазоннан тыс): Егер болжау мәні осы ауқымнан тыс болса, онда болжам "өте сенімді"деп басылады. Бұл диапазон модельдің жоғары сенімділікке ие екендігін және оның болжамдарының дұрыстығына сенімді екендігін көрсетеді.

```
confidence = <b>predictian</b>[B]if 0.35 \le confidence \le 0.5 or 0.5 \le confidence \le 0.65:
    canfidence_categatx = 'ықтимал қате нұсқа'
\texttt{ellf}. 8.20 <= confidence < 8.35 or 8.65 < confidence <= 8.88:
    confidence_category = 'қанағаттанарлық'
elset
    confidence_category = 'ете сенімді нусқа'
```
Бұл диапазонды бөлудің мақсаты-модельдің өз болжамдарына қаншалықты сенімді екендігі туралы көбірек ақпарат беру. Сенімділікті бағалау арқылы пайдаланушы модельдің өзі болжаған сыныпқа қаншалықты сенімді екенін жақсырақ түсіне аламыз.

Сонымен біздің жұмыс барысындағы жинаған ақпараттарымыздан кеуде қуысының ауруларын оның ішінде пневманияны анықтаудағы қорытынды алгоритм:

Кесте 1 - Қорытынды алгоритм

| Ақпаратты еңгізу                                                |
|-----------------------------------------------------------------|
| CNN көмегімен болжамды модельдерді әзірлеу                      |
| Өкпенің рентгенограммасында пневмония белгілерін дәл анықтауға  |
| қабілетті, сезімталдығы мен ерекшелігі жоғары жасанды интеллект |
| модельдерін құру                                                |
| Оңтайлы нәтижелерді қамтамасыз ету үшін CNN архитектурасын      |
| кеңейту, реттеу және трансферттік оқытуды пайдалануды сынау     |
| арқылы пневмонияны анықтау процесін оңтайландыру                |
| Нэтижелерді жедел талдау және интерпретациялау                  |
| Натиже                                                          |

#### **ҚОРЫТЫНДЫ**

Қорытындылай келе осы дипломдық жұмыстың барысында рентгендік суреттерді қандайда бір секунд арасында машиналық оқыту арқылы жылдам талдауға қол жеткіздік. Деректерді талдау кезінде біз модельдің жұмыс сапасына әсер етуі мүмкін кесілген кішкентай кескіндерді кездестіреміз. Жағдайды жақсарту үшін суреттердің сапасын сақтау үшін түсті дірілмен үлкейтуді қолданған дұрыс екенін байқадық. Модельдердің сезімталдықтарын анықтадық.

Біздің мақсатымызға жету үшін ең тиімді CNN моделі VGG-16 көмегімен трансферлік оқыту болды. Бұл модель 97% дәлдік диапазонын, 98% еске түсіруді және 96% ерекшелігін көрсетті.

Сондықтан, деректерді талдау нәтижелерін жақсарту үшін кескіндерді үлкейту үшін түс дірілін қолдануды және VGG-16 негізіндегі трансферлік оқыту CNN моделін пайдалануды қарастырған жөн.

Машиналық оқыту арқылы жасалған осы алгоритм, рентгендік суреттердегі адам көзіне көріне бермейтін кеуде қуысының әр түрлі ауытқулары мен қабынуларын ерте анықтап, ушығу процесінің алдын алады.

Көрсетілген сараптамалардың нәтижелеріне қарамастан бұл жұмыстыңда өзіне тән қателіктері мен күрделі модельдерді оқытудағы қиыншылықтары бар. Әрі қарайғы зерттеулерді жалғастыру үшін жаңа оқыту әдістерімен сынақтар жүргізетін боламын.

Менің жұмысымның нәтижесі шашыраңқы ақпараттармен, деректерді біріктіріп рентгендік суреттерді диагностикалау үшін машиналық оқытудағы ең тиімді алгоритмді құру.

Жалпы медицинадағы практикалық орасан маңызы бар бұл жұмыс алдағы үлкен істердің, жобалардың нәтижесі ретінде білемін және әліде дамытуға күшімді салатын боламын.

#### **ПАЙДАЛАНЫЛҒАН ӘДЕБИЕТТЕР**

- 1 https://www.krasotaimedicina.ru/diseases/zabolevanija\_pulmonology/pneumoni a.
- 2 [https://celikmustafa89.medium.com/pneumonia-detection-based-on-x-ray](https://celikmustafa89.medium.com/pneumonia-detection-based-on-x-ray-images-a9bfbb12e9f3)[images-a9bfbb12e9f3.](https://celikmustafa89.medium.com/pneumonia-detection-based-on-x-ray-images-a9bfbb12e9f3)
- 3 Жасанды интелект және машиналық оқыту кіріспесі/ Дмитрий Павленко, 2020.
- 4 Крижевский А., Суцкевер И., Хинтон Г., " ImageNet Classification with Deep Convolutional Neural Networks", NIPS'12 Нейрондық Ақпаратты Өңдеу Жүйелері Бойынша 25-Ші Халықаралық Конференция Материалдары, Том. 1, 2012, 1097-1105 беттер.
- 5 Keras for Tensorflow VGG16 Network Architecture/ https://mpolinowski.github.io/docs/IoT-and-Machine-Learning/ML/2023-02-18 keras-introduction-vgg16/2023-02-18.
- 6 Xception: Deep Learning with Depthwise Separable//Fran ̧cois Chollet//2016
- 7 F. Chollet. Keras. https://github.com/fchollet/keras, 2015.

#### **А қосымшасы**

```
def download_image(image_url, file_name):
    response = requests.gat(image_url)
   with <u>open(file</u>_name, 'ah') as file:
       file.write(reaponse.content)
   print(f)Gambar berbasil diundub dan disimpan sebagai (file.name}')
image.url = 'https://www.ncbi.nlm.nih.gov/books/NBK534295/bin/425px-PCPxray.j
DG
download.image(image.url, file.name)
working_dir='/kaggle/working'
asultstdic(wackingudic)
['model_2.keras',
'model_5.keras',
Littualdocuments',
 xray_image.jpg',
'model_1_keras'
 'model_3.keras
'model_4.keras']
model_path= 'model_4.keras'
lasded_madel = tf_kers&_madel&_lasd_madel(madel_path)
image... path...to...predict = '/baggle/working/xray_image.jpg'
```
acedicteduclass, confidence = binacxuncedictuimane/loadedumodel imageunathut s.eccaict)

```
print(f.'Racdiated Class: {aacdiated_alass}')
print(f"Confidence; {confidence}')
1/1 [================================] - 1s 814ms/step
```
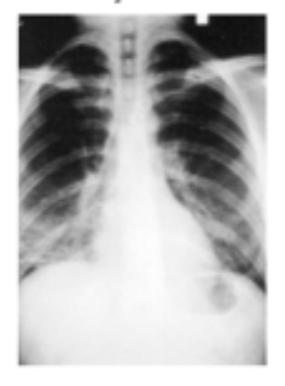

Predicted Class: pneumonia Confidence: Very Confident

**А қосымшасының жалғасы**

```
image.url = 'https://prod-images-static.radiopaedia.org/images/220869/76052f7
902246ff862f52f5d3cd9cd_big_gallery.jpg'
file_name = 'normal_xray.jpg'
download_imane_image_ucl file_name)
```
image\_path\_te\_enedict = '/baggls/working/normal\_xray.jpg'

acedicted\_class, confidence = binacx\_predict\_image\_lasded\_madel\_ image\_path\_t a acedict)

print(filtradicted Class: {acadicted\_class}') print(f:Confidence: {confidence}') 

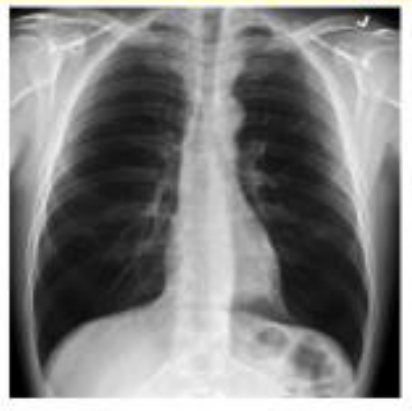

Predicted Class: normal Confidence: Very Confident

## ҚАЗАҚСТАН РЕСПУБЛИКАСЫ БІЛІМ ЖӘНЕ ҒЫЛЫМ МИНИСТРЛІГІ "К. И. СӘТБАЕВ атындағы ҚАЗАҚ ҰЛТТЫҚ ТЕХНИКАЛЫҚ ЗЕРТТЕУ УНИВЕРСИТЕТІ" КЕАҚ

# Автоматика және ақпараттық технология институты

# Жоғары математика және моделдеу кафедрасы

## 6B06103 « Математикалык және компьютерлік модельдеу» мамандығының студенті Төлеутай Амандықтың дипломдық жұмысына берілген

### СЫН ПІКІР

Мамандығы: 6B06103 « Математикалық және компьютерлік модельдеу» Дипломдық жұмыс тақырыбы: Рентген сәулелерінің көмегімен пневмонияны диагностикалау үшін терең оқыту алгоритмі.

Орындалды:

а) графикалық бөлімі / 5 парак

а) түсіндірме жазба 24 бет

б) математикалық есептерді шешу, модельдерді қорытындылау 3 бет

### ЖҰМЫСҚА ҚАТЫСТЫ ЕСКЕРТУЛЕР

Дипломдық жұмыстың тақырыбы қазіргі таңдағы өзекті мәселелерді камтиды және күрделі зерттеулерді кажет етеді.

Рентгендік суреттерден пиевмонияны диагностикалау тапсырмасы үшін **Tipek** векторлық машиналар,  $k$ - $e$  $H$ жақын көршілер және конволюционды нейрондық желілер сияқты әртүрлі машиналық оқыту алгоритмдерін салыстыру жүргізілді. Бағдарламалық қамтамасыз етуді енгізуге машиналық оқыту алгоритмдері енгізілді және олардың әрқайсысы үшін тәжірибелік түрде оқыту параметрлері таңдалды.

Толеутай Амандык жұмыс тақырыбы бойынша аналитикалық шолу жасап, жаппай қызмет көрсету жүйелерін толығымен қарастырған. Бұл дипломдық жұмыста әр түрлі математикалық есептерді шешу үшін комьютерде қолданбалы программалар пакетін (MatCad, MatLab сияқты т.б.) колдана білу керек болды және практикада кеңінен қолданатын есептерді қарастырды.

Студент моделдеу әдістерімен және технологиясымен өз бетінше танысып және нақты әдебиетті қолданып, әдісті пайдаланды. Компьютерлік математикалық моделдері мен моделдеу туралы білімін арттырды.

Дипломдық жұмыс мақсатқа сай және жоғары техникалық дәрежеде орындалған. Жұмысқа қатысты ескертулер ретінде техникалық әдебиеттерді аударуда кеткен кейбір қателіктерді келтіруге болады.

# Жұмысқа берілген баға

Дипломлык жрмыска - 98% «өте жаксы» деген баға коямын және Талеутай Амандык - 6B06103 «Математикалык және компьютерлік модель теуэмамандығы бойынша бакалавр біліктілігіне лайық деп санаймын.

# Сын-пікір беруші

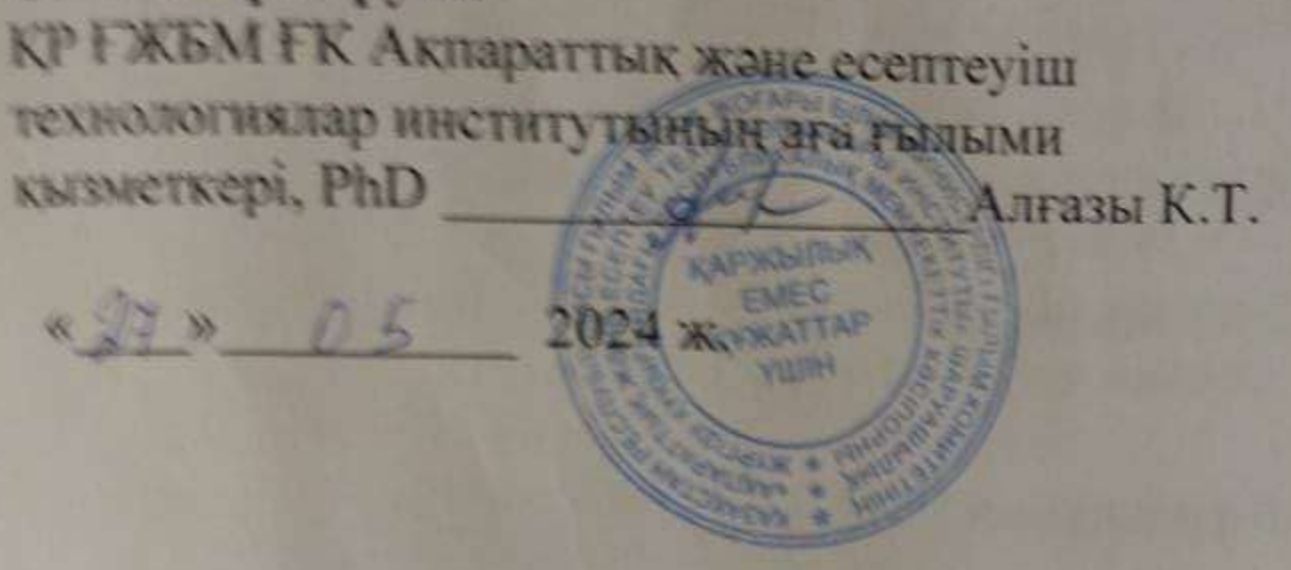

«К И СОТВАЕВ АТЫНДАГЫ КАЗАК УЛІТЫК ТЕХНІІКАЛЫК ЗЕРТТЕУ УНИВЕРСИТЕТІ» КОММЕРЦИЯЛЫК ЕМЕС АКЦИОНЕРЛІК ҚОҒАМЫ

# ГЫЛЫМИ ЖЕТЕКШІНІҢ

## ПІКІРІ

Дипломдык жүмыс (ж) мые турінің атауы) Голеутай Амандык Толеутайұлы (білім алгивның Т.А.Ә.) оВ0о103 - Математикалық және компьютерлік модельдеу (мамандық атауы мен шифрі)

## Такырыбы: Рентген сәулелерінің көмегімен пневмонняны диагностикалау үшін терең оқыту алгоритмі

Дипломдык жүмыс авторы өзінің еңбеккорлығымен, зерттеу және талдау кабілеттілігімен, тапсырылған жұмысты уақытымен орындауымен ерекшеленеді. Тақырып бойынша қойылған есептер мен мәселелер толығымен орындалды.

Жумыс авторының еңбегі 98% «өте жоғары» бағалануға лайықты. Келешекте такырып бойынша оқуын магистратурада жалғастыруға мүмкіндігі бар деп айта аламын.

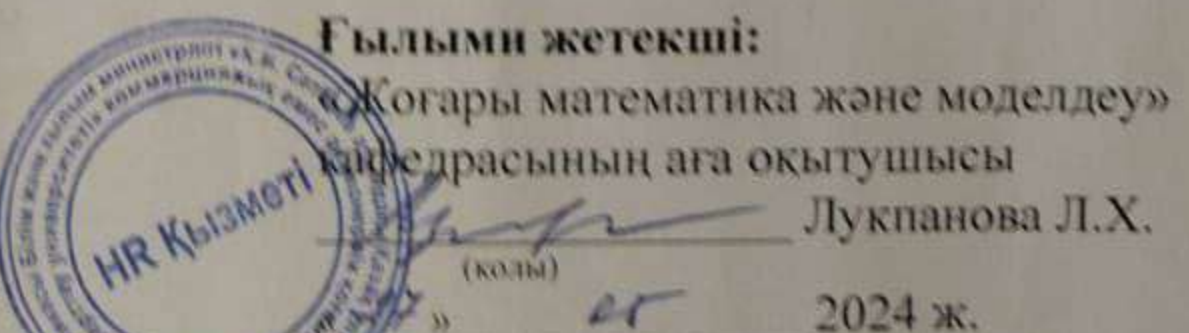

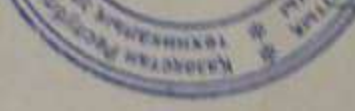

КатУТЗУ 706-16 У. Ғылыми жетекшінің пікірі

### Университеттің жүйе администраторы мен Академиялық мәселелер департаменті директорының ұқсастық есебіне талдау хаттамасы

Жүйе администраторы мен Академиялық мәселелер департаментінің директоры көрсетілген еңбекке қатысты дайындалған Плагиаттың алдын алу және анықтау жүйесінің толық ұксастық есебімен танысқанын мәлімдейді:

## Автор: Төлеутай Амандық Төлеутайұлы

Тақырыбы: Рентгендік суретті пайдалана отырып пиевманияны диагностикалау үшін терең окыту алгоритмі

Жетекшісі: Ляззат Лукпанова

1-ұқсастық көэффициенті (30): 0

2-уксастык коэффициенті (5): 0

Дэйексөз (35): 2.5

Әріптерді ауыстыру: 0

Аралықтар: 0

Шағын кеңістіктер: 0

Ақ белгілер: 0

# Ұқсастық есебін талдай отырып, Жүйе администраторы мен Академиялық мәселелер департаментінің директоры келесі шешімдерді мәлімдейді:

П Ғылыми еңбекте табылған ұқсастықтар плагиат болып есептелмейді. Осыған байланысты жұмыс өз бетінше жазылған болып санала отырып, қорғауға жіберіледі.

□ Осы жұмыстағы ұқсастықтар плагиат болып есептелмейді, бірақ олардың шамадан тыс көптігі еңбектің құндылығына және автордың ғылыми жүмысты өзі жазғанына қатысты күмән тудырады. Осыған байланысты ұқсастықтарды шектеу мақсатында жұмыс қайта өңдеуге жіберілсін.

П Еңбекте анықталған ұқсастықтар жосықсыз және плагиаттың белгілері болып саналады немесе мэтіндері қасақана бұрмаланып плагиат белгілері жасырылған. Осыған байланысты жұмыс

қорғауға жіберілмейді.

Негіздеме:

Кафедра меңгерушісі

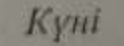